УТВЕРЖДАЮ

Зам. директора по УВР Ур СЭИ (филиал) ОУП ВО «АТиСО» \_\_\_\_\_\_\_\_\_\_\_\_\_\_\_\_\_О.В. Зубкова « 10 » июня 2020 г.

# **РАБОЧАЯ ПРОГРАММА УЧЕБНОЙ ДИСЦИПЛИНЫ**

# **(МОДУЛЯ)**

# **Обработка отраслевой информации**

(название дисциплины в соответствии с учебным планом)

# **СПЕЦИАЛЬНОСТЬ СРЕДНЕГО ПРОФЕССИОНАЛЬНОГО ОБРАЗОВАНИЯ**

**09.02.05 Прикладная информатика (по отраслям)**

(код профессии, специальности СПО)

# **Техник-программист**

(наименование квалификации)

Кафедра: Гуманитарных, естественнонаучных и математических дисциплин

Разработчики программы: Мадудин В.Н., к.т.н., доцент

Челябинск -2020

### Оглавление

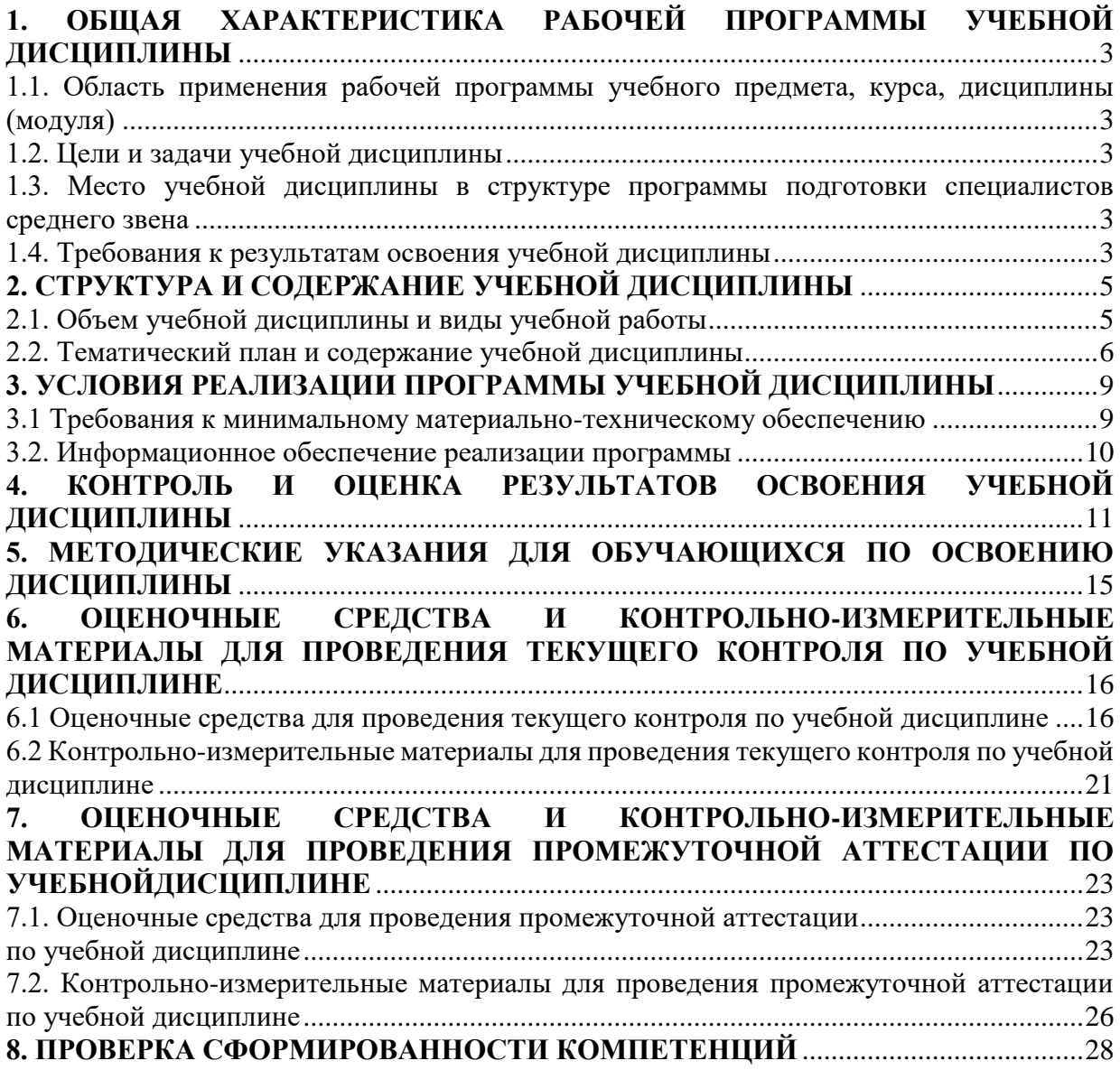

# **1. ОБЩАЯ ХАРАКТЕРИСТИКА РАБОЧЕЙ ПРОГРАММЫ УЧЕБНОЙ ДИСЦИПЛИНЫ**

### **1.1. Область применения рабочей программы учебного предмета, курса, дисциплины (модуля)**

<span id="page-2-1"></span><span id="page-2-0"></span>Рабочая программа учебной дисциплины «Обработка отраслевой информации» является частью программы подготовки специалистов среднего звена в соответствии с ФГОС по специальности СПО 09.02.05 Прикладная информатика (по отраслям), квалификация Техник-программист.

## **1.2. Цели и задачи учебной дисциплины**

<span id="page-2-2"></span>Цель изучения учебной дисциплины: Сформировать теоретические знания и практические навыки обработки отраслевой информации.

Задачи изучения учебной дисциплины:

- <span id="page-2-3"></span>изучить теоретические основы обработки отраслевой информации;
- изучить основы обработки статического и динамического информационного контента;
- приобрести практические навыки работы с отраслевым оборудованием обработки информационного контента;
- изучить методы и способы контроля работы компьютерных, периферийных устройств и телекоммуникационных систем, обеспечение их правильной эксплуатации.

### **1.3. Место учебной дисциплины в структуре программы подготовки специалистов среднего звена**

Учебная дисциплина «Обработка отраслевой информации» в программе подготовки специалистов среднего звена относится к дисциплинам профессионального модуля ПМ.01 (МДК.01.01) специальности 09.02.05 Прикладная информатика (по отраслям).

изучение дисциплины основывается на знаниях, умениях и готовностях обучающегося, сформированных в процессе изучения дисциплины ОУДП.01 «Информатика»

Знания, умения и навыки, полученные студентами при изучении данной дисциплины, будут использованы при изучении дисциплин профессиональных модулей ПМ 02 – ПМ 04, а также при прохождении производственной и преддипломной практики.

### **1.4. Требования к результатам освоения учебной дисциплины**

<span id="page-2-4"></span>В результате освоения дисциплины обучающийся должен освоить следующие **компетенции:**

ОК 1. Понимать сущность и социальную значимость своей будущей профессии, проявлять к ней устойчивый интерес.

ОК 2. Организовывать собственную деятельность, выбирать типовые методы и способы выполнения профессиональных задач, оценивать их эффективность и качество.

ОК 3. Принимать решения в стандартных и нестандартных ситуациях и нести за них ответственность.

ОК 4. Осуществлять поиск и использование информации, необходимой для эффективного выполнения профессиональных задач, профессионального и личностного развития.

ОК 5. Использовать информационно-коммуникационные технологии в профессиональной деятельности.

ОК 6. Работать в коллективе и команде, эффективно общаться с коллегами, руководством, потребителями.

ОК 7. Брать на себя ответственность за работу членов команды (подчиненных), результат выполнения заданий.

ОК 8. Самостоятельно определять задачи профессионального и личностного развития, заниматься самообразованием, осознанно планировать повышение квалификации.

ОК 9. Ориентироваться в условиях частой смены технологий в профессиональной деятельности.

ПК 1.1. Обрабатывать статический информационный контент.

ПК 1.2. Обрабатывать динамический информационный контент.

ПК 1.3. Осуществлять подготовку оборудования к работе.

ПК 1.4. Настраивать и работать с отраслевым оборудованием обработки информационного контента.

ПК 1.5. Контролировать работу компьютерных, периферийных устройств и телекоммуникационных систем, обеспечивать их правильную эксплуатацию.

В результате изучения дисциплины студент должен:

# **иметь практический опыт:**

- обработки статического информационного контента;
- обработки динамического информационного контента;
- монтажа динамического информационного контента;
- работы с отраслевым оборудованием обработки информационного контента;
- осуществления контроля работы компьютерных, периферийных устройств и телекоммуникационных систем, обеспечение их правильной эксплуатации; подготовки оборудования к работе

### **знать:**

- З1 основы информационных технологий;
- З2 технологии работы со статическим информационным контентом;
- З3 стандарты форматов представления статического информационного контента;
- З4 стандарты форматов представления графических данных;
- З5 компьютерную терминологию;
- З6 стандарты для оформления технической документации;
- З7 последовательность и правила допечатной подготовки;
- З8 правила подготовки и оформления презентаций;
- З9 программное обеспечение обработки информационного контента;
- З10 основы эргономики;
- З11 математические методы обработки информации;
- З12 информационные технологии работы с динамическим контентом;
- З13 стандарты форматов представления динамических данных;
- З14 терминологию в области динамического информационного контента;
- З15 программное обеспечение обработки информационного контента;
- З16 принципы линейного и нелинейного монтажа динамического контента;
- З17 правила построения динамического информационного контента;
- З18 программное обеспечение обработки информационного контента;
- З19 правила подготовки динамического информационного контента к монтажу;
- З20 технические средства сбора, обработки, хранения и демонстрации статического и динамического контента;
- З21 принципы работы специализированного оборудования;
- З22 режимы работы компьютерных и периферийных устройств;
- З23 принципы построения компьютерного и периферийного оборудования;
- З24 правила технического обслуживания оборудования;
- З25 регламент технического обслуживания оборудования;
- З26 виды и типы тестовых проверок;
- З27 диапазоны допустимых эксплуатационных характеристик оборудования;
- З28 принципы коммутации аппаратных комплексов отраслевой направленности;
- З29 эксплуатационные характеристики оборудования отраслевой направленности;
- З30 принципы работы системного программного обеспечения. **уметь:**
- У1 осуществлять процесс допечатной подготовки информационного контента;
- У2 инсталлировать и работать со специализированным прикладным программным обеспечением;
- У3 работать в графическом редакторе;
- У4 обрабатывать растровые и векторные изображения;
- У5 работать с пакетами прикладных программ верстки текстов;
- У6 осуществлять подготовку оригинал-макетов;
- У7 работать с пакетами прикладных программ обработки отраслевой информации;
- У8 работать с программами подготовки презентаций;
- У9 инсталлировать и работать с прикладным программным обеспечением обработки динамического информационного контента;
- У10 работать с прикладным программным обеспечением обработки экономической информации;
- У11 конвертировать аналоговые форматы динамического информационного содержания в цифровые;
- У12 записывать динамическое информационное содержание в заданном формате;
- У13 инсталлировать и работать со специализированным прикладным программным обеспечением монтажа динамического информационного контента;
- У14 осуществлять выбор средств монтажа динамического контента;
- У15 осуществлять событийно-ориентированный монтаж динамического контента;
- У16 работать со специализированным оборудованием обработки статического и динамического информационного контента;
- У17 выбирать оборудования для решения поставленной задачи;
- У18 устанавливать и конфигурировать прикладное программное обеспечение;<br>У19 лиагностировать неисправности оборулования с помошью техничес
- диагностировать неисправности оборудования с помощью технических и программных средств;
- У20 осуществлять мониторинг рабочих параметров оборудования;
- У21 устранять мелкие неисправности в работе оборудования;<br>У22 осуществлять техническое обслуживание оборудования н
- осуществлять техническое обслуживание оборудования на уровне пользователя;
- У23 осуществлять подготовку отчета об ошибках;<br>У24 коммутировать аппаратные комплексы отрасл
- коммутировать аппаратные комплексы отраслевой направленности;
- У25 осуществлять пусконаладочные работы отраслевого оборудования;
- У26 осуществлять испытание отраслевого оборудования;
- <span id="page-4-0"></span>У27 устанавливать и конфигурировать системное программное обеспечение.

# **2. СТРУКТУРА И СОДЕРЖАНИЕ УЧЕБНОЙ ДИСЦИПЛИНЫ 2.1. Объем учебной дисциплины и виды учебной работы**

<span id="page-4-1"></span>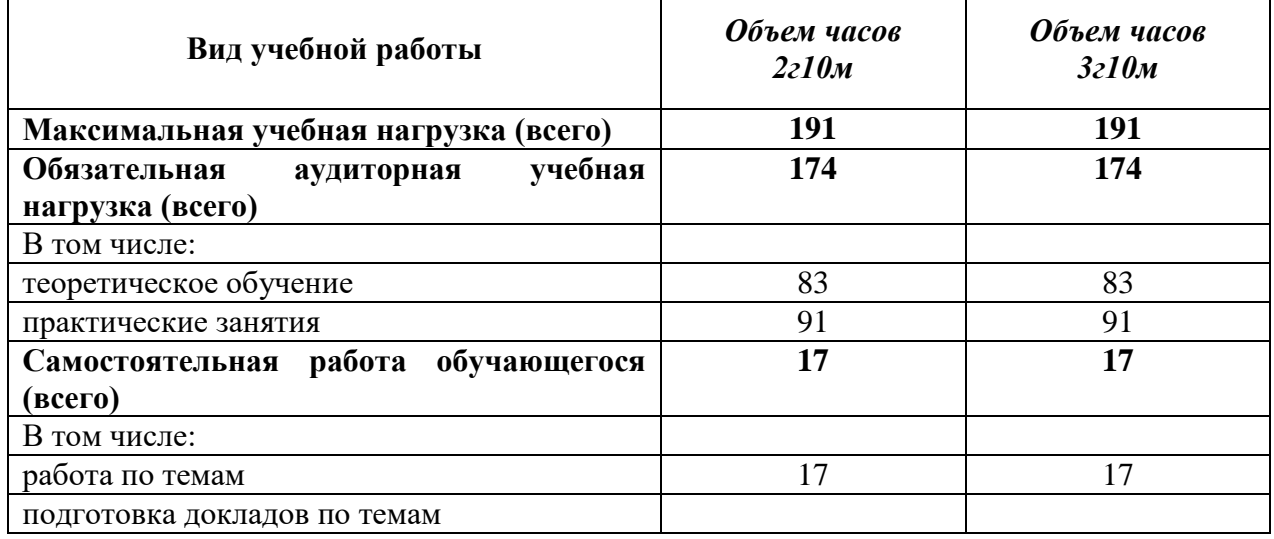

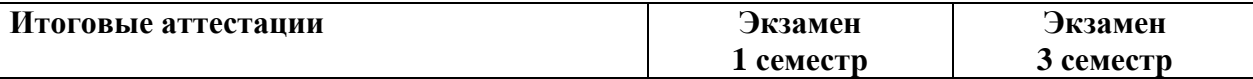

<span id="page-5-0"></span>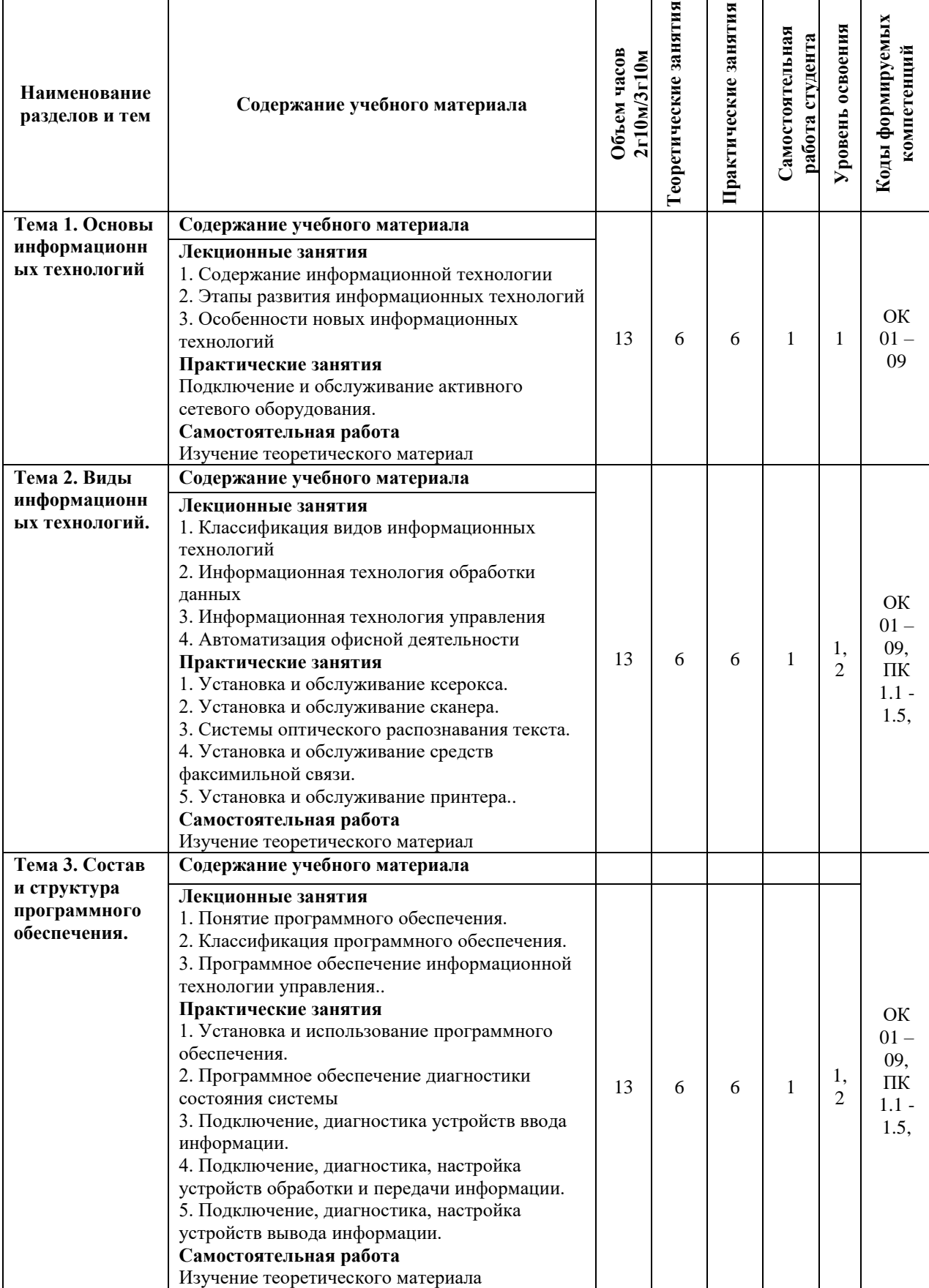

# **2.2. Тематический план и содержание учебной дисциплины**

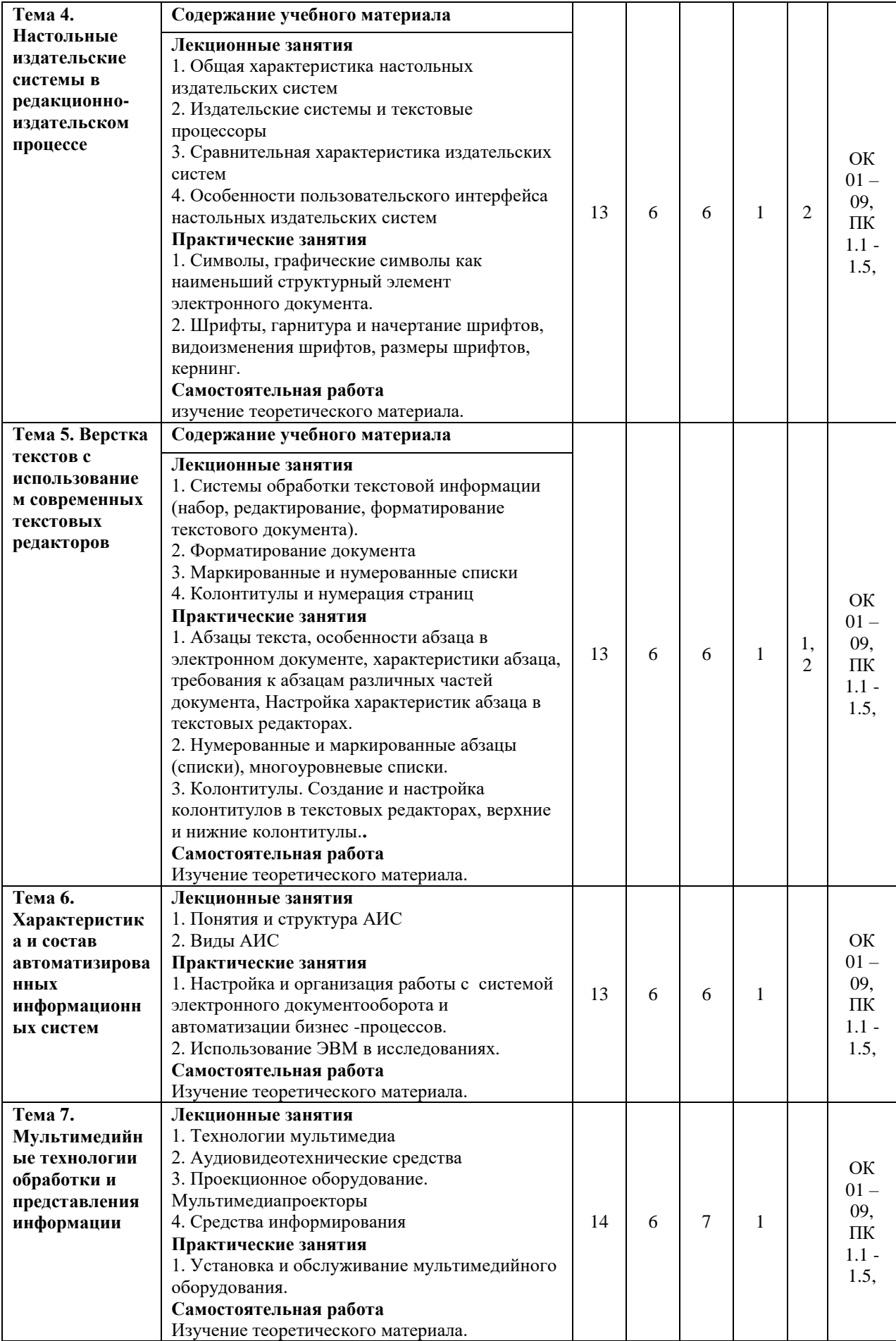

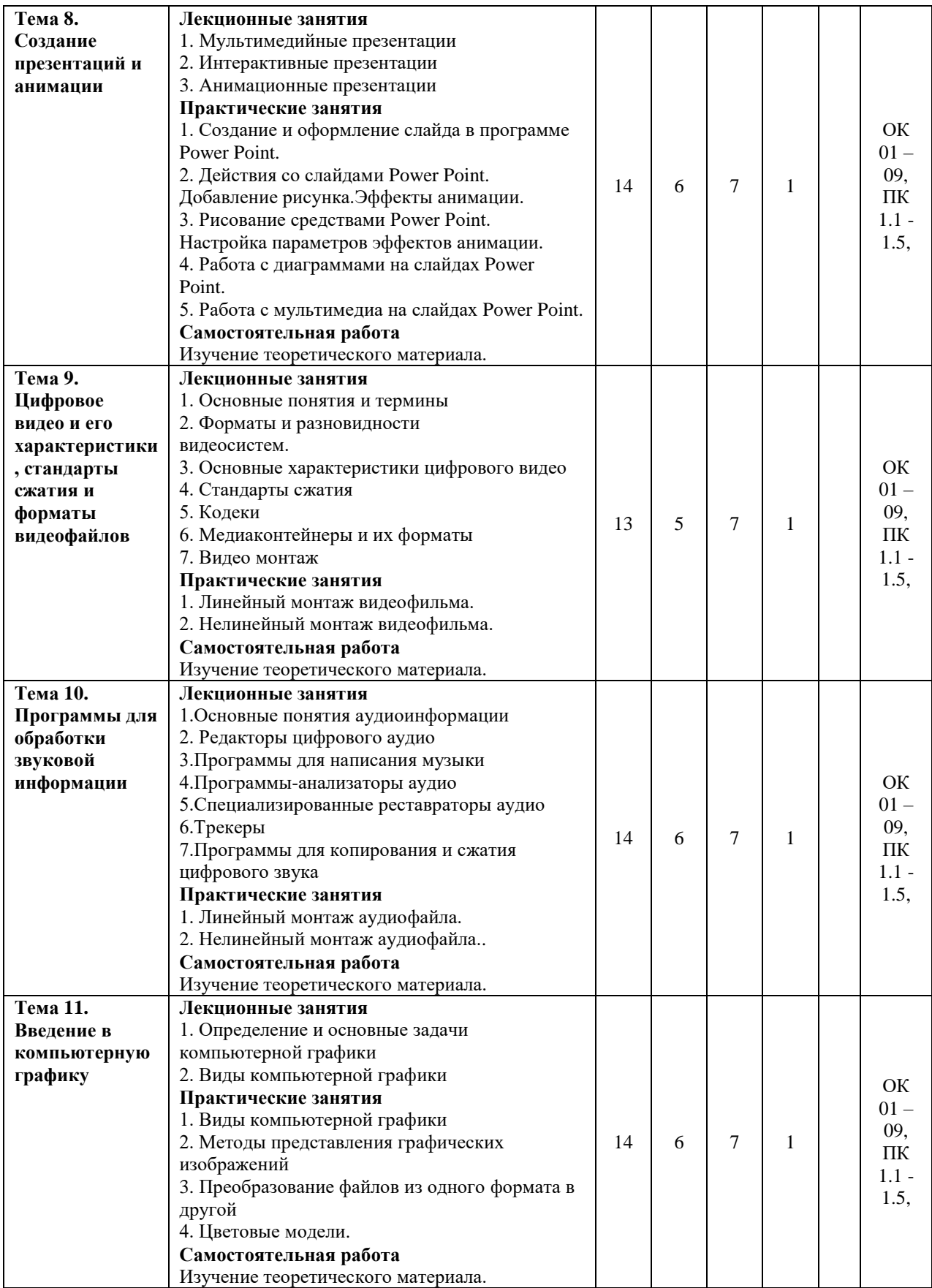

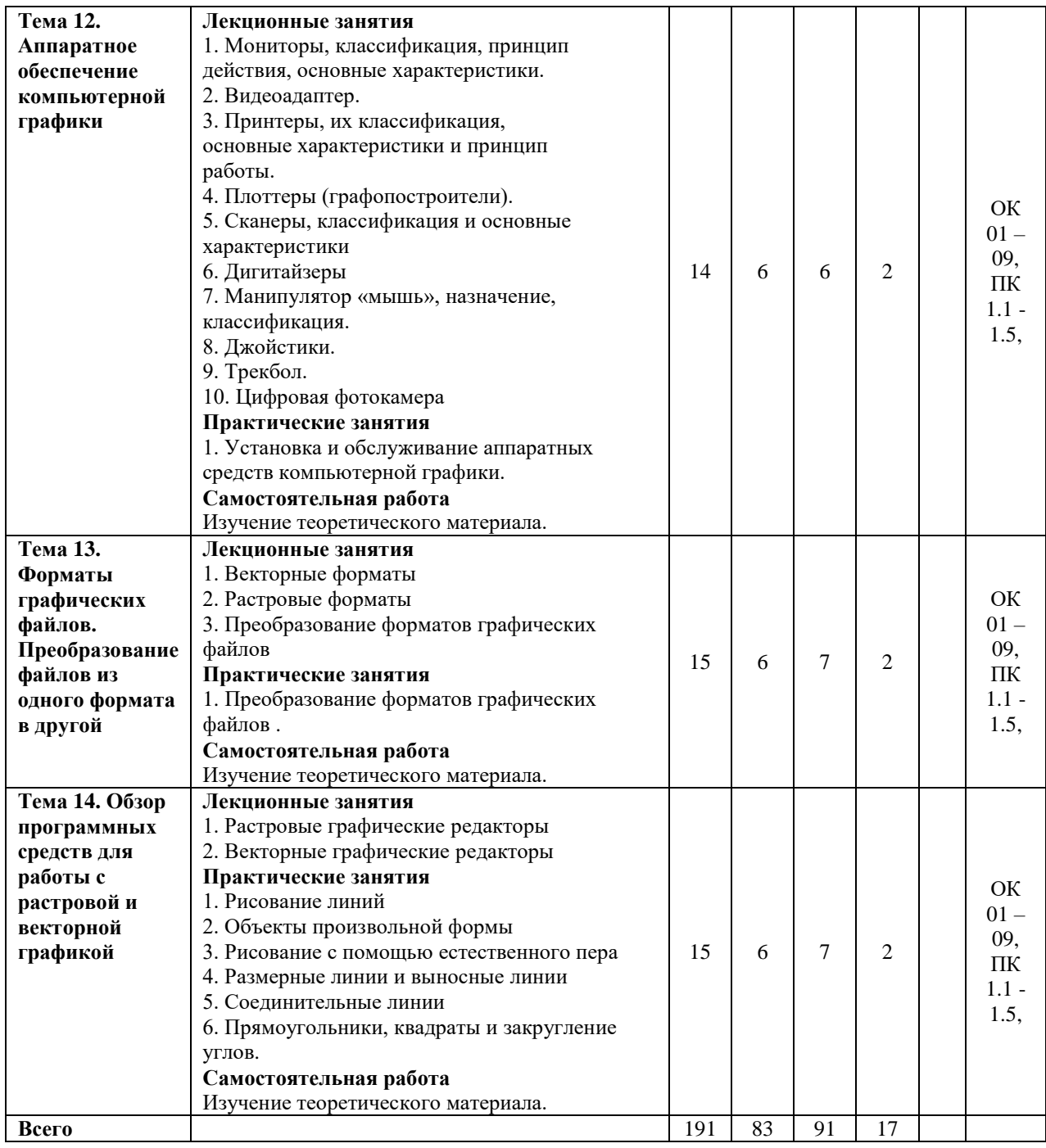

Для характеристики уровня освоения учебного материала используются следующие обозначения:

1. – **ознакомительный или минимальный уровень** (узнавание ранее изученных объектов, свойств);

2. – **репродуктивный или базовый уровень** (выполнение деятельности по образцу, инструкции или под руководством)

3. – продуктивный или высокий уровень **(планирование и самостоятельное выполнение деятельности, решение проблемных задач)**

# **3. УСЛОВИЯ РЕАЛИЗАЦИИ ПРОГРАММЫ УЧЕБНОЙ ДИСЦИПЛИНЫ**

**3.1 Требования к минимальному материально-техническому обеспечению**

<span id="page-8-1"></span><span id="page-8-0"></span>Для реализации программы учебной дисциплины предусмотрены оборудованные помещения.

Основное оборудование учебной аудитории для лекционных занятий:

- рабочие места обучающихся;
- рабочее место преподавателя;
- маркерная (или меловая) доска.
- мультимедийное оборудование.

Программное обеспечение:

- OC MicrosoftWindows;
- Пакет приложений MicrosoftOffice (Open Office, Libre Office).

Основное оборудование учебной аудитории для практических (лабораторных) занятий:

- рабочие места обучающихся;
- автоматизированные рабочие места обучающихся;
- рабочее место преподавателя;
- маркерная (или меловая) доска.
- мультимедийное оборудование.

Программное обеспечение:

- OC Microsoft Windows:
- Пакет приложений Microsoft Office (Open Office, Libre Office).
- Microsoft Visual Studio;
- СУБД: SQLServer, MySQL, PostgreSQL;
- Notepad<sub>++</sub>:
- Git;
- MicrosoftVisio(DIA).

### **3.2. Информационное обеспечение реализации программы Основная литература**

<span id="page-9-0"></span>1. Котенко, В. В. Теория информации [Электронный ресурс] : учебное пособие / В. В. Котенко, К. Е. Румянцев. — Электрон. текстовые данные. — Ростов-на-Дону, Таганрог : Издательство Южного федерального университета, 2018. — 241 c. — 978-5-9275-2370-2. — Режим доступа: http://www.iprbookshop.ru/87680.html

2. Ли, Н.И. Технология обработки текстовой информации :[16+] / Н.И. Ли, А.И. Ахметшина, Э.А. Резванова ; Министерство образования и науки России, Казанский национальный исследовательский технологический университет. – Казань : КНИТУ, 2016. – 84 с. : табл., схем. – Режим доступа: по подписке. – URL: http://biblioclub.ru/index.php?page=book&id=560807

3. Пушкарёва, Т.П. Основы компьютерной обработки информации / Т.П. Пушкарёва ; Министерство образования и науки Российской Федерации, Сибирский Федеральный университет. – Красноярск : СФУ, 2016. – 180 с. : ил. – Режим доступа: по подписке. – URL: http://biblioclub.ru/index.php?page=book&id=497475

4. Баврин, И.И. Математическая обработка информации / И.И. Баврин. – Москва : Прометей, 2016. – 261 с. : схем., ил., табл. – Режим доступа: по подписке. – URL: http://biblioclub.ru/index.php?page=book&id=439182

5. Тушко, Т.А. Информатика / Т.А. Тушко, Т.М. Пестунова ; Министерство образования и науки Российской Федерации, Сибирский Федеральный университет. – Красноярск : СФУ, 2017. – 204 с. : ил. – Режим доступа: по подписке. – URL: http://biblioclub.ru/index.php?page=book&id=497738

6. Вдовин, В.М. Предметно-ориентированные экономические информационные системы / В.М. Вдовин, Л.Е. Суркова, А.А. Шурупов. – 3-е изд. – Москва : Издательскоторговая корпорация «Дашков и К°», 2016. – 386 с. : ил. – Режим доступа: по подписке. – URL: http://biblioclub.ru/index.php?page=book&id=453951

### **Дополнительная литература**

1. Баранникова, И. В. Теоретические основы автоматизированной обработки информации и управления. Специальные функции MS Excel [Электронный ресурс] : лабораторный практикум / И. В. Баранникова, Е. С. Могирева, О. Г. Харахан. — Электрон. текстовые данные. — М. : Издательский Дом МИСиС, 2018. — 61 c. — 2227-8397. — Режим доступа: http://www.iprbookshop.ru/78543.html

2. Соловьев, Н. Цифровая обработка информации в задачах и примерах / Н. Соловьев, Н.А. Тишина, Л.А. Юркевская ; Министерство образования и науки Российской Федерации, Федеральное государственное бюджетное образовательное учреждение высшего образования «Оренбургский государственный университет», Кафедра программного обеспечения вычислительной техники и автоматизированных систем. – Оренбург : ОГУ, 2016. – 123 с. : ил. – Режим доступа: по подписке. – URL: http://biblioclub.ru/index.php?page=book&id=485398

3. Горев, А. И. Обработка и защита информации в компьютерных системах [Электронный ресурс] : учебно-практическое пособие / А. И. Горев, А. А. Симаков. — Электрон. текстовые данные. — Омск : Омская академия МВД России, 2016. — 88 c. — 978- 5-88651-642-5. — Режим доступа: http://www.iprbookshop.ru/72856.html

4. Столетова, Е.А. Информационные системы и технологи в экономике и управлении / Е.А. Столетова, Л.А. Яковлева. – Кемерово : Кемеровский государственный университет, 2018. – 173 с. : ил. – Режим доступа: по подписке. – URL: http://biblioclub.ru/index.php?page=book&id=495260

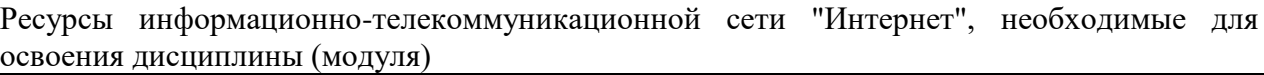

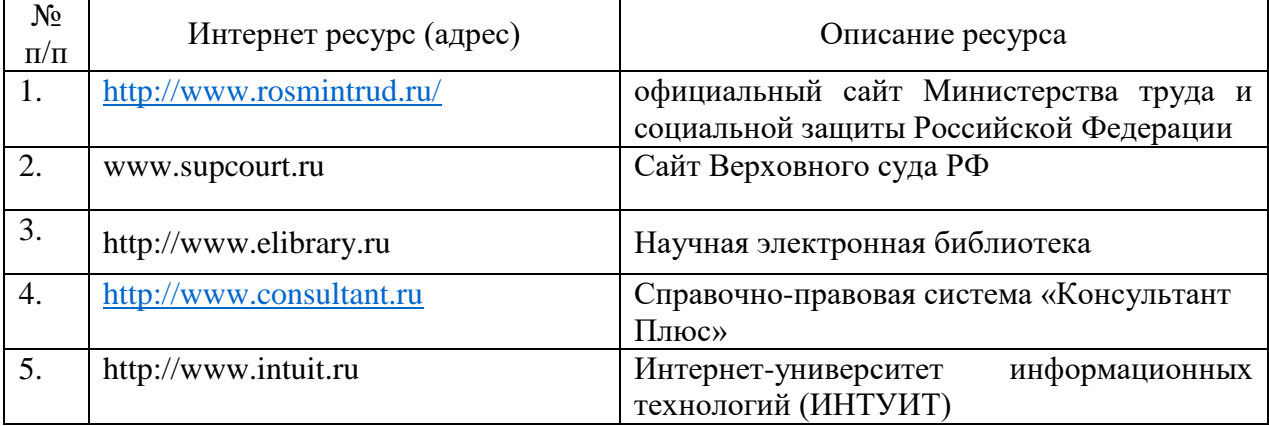

# **4. КОНТРОЛЬ И ОЦЕНКА РЕЗУЛЬТАТОВ ОСВОЕНИЯ УЧЕБНОЙДИСЦИПЛИНЫ**

<span id="page-10-0"></span>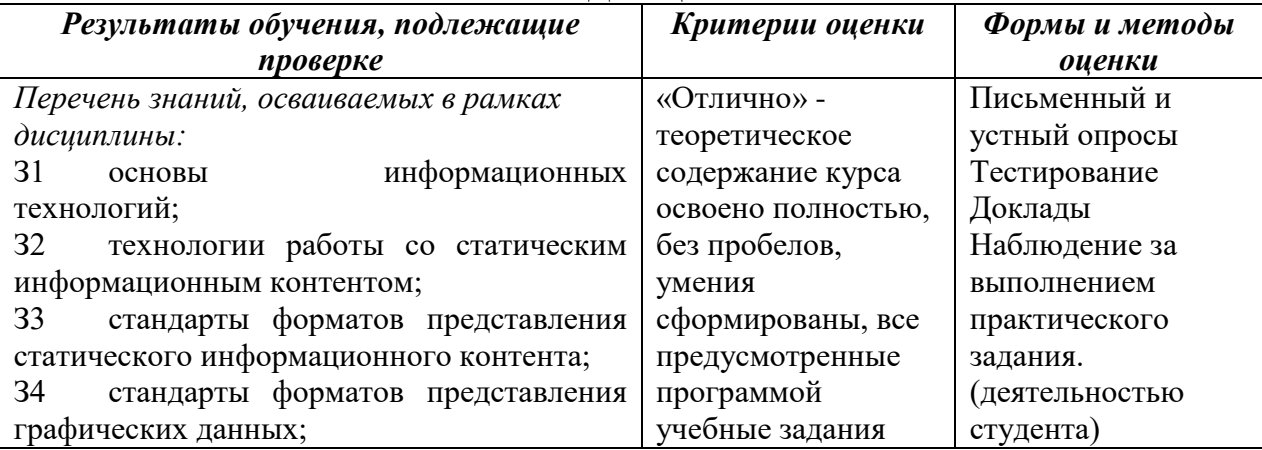

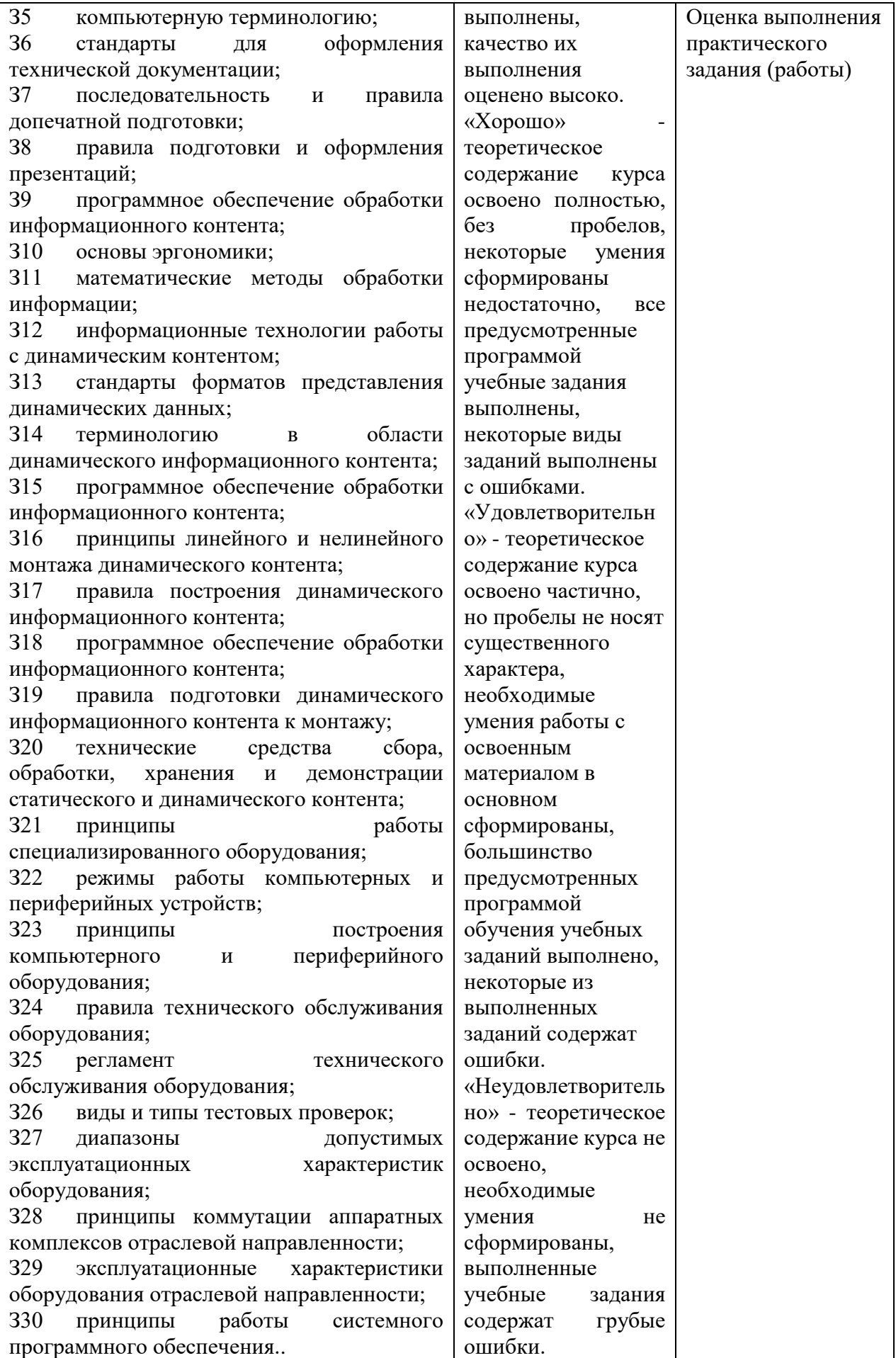

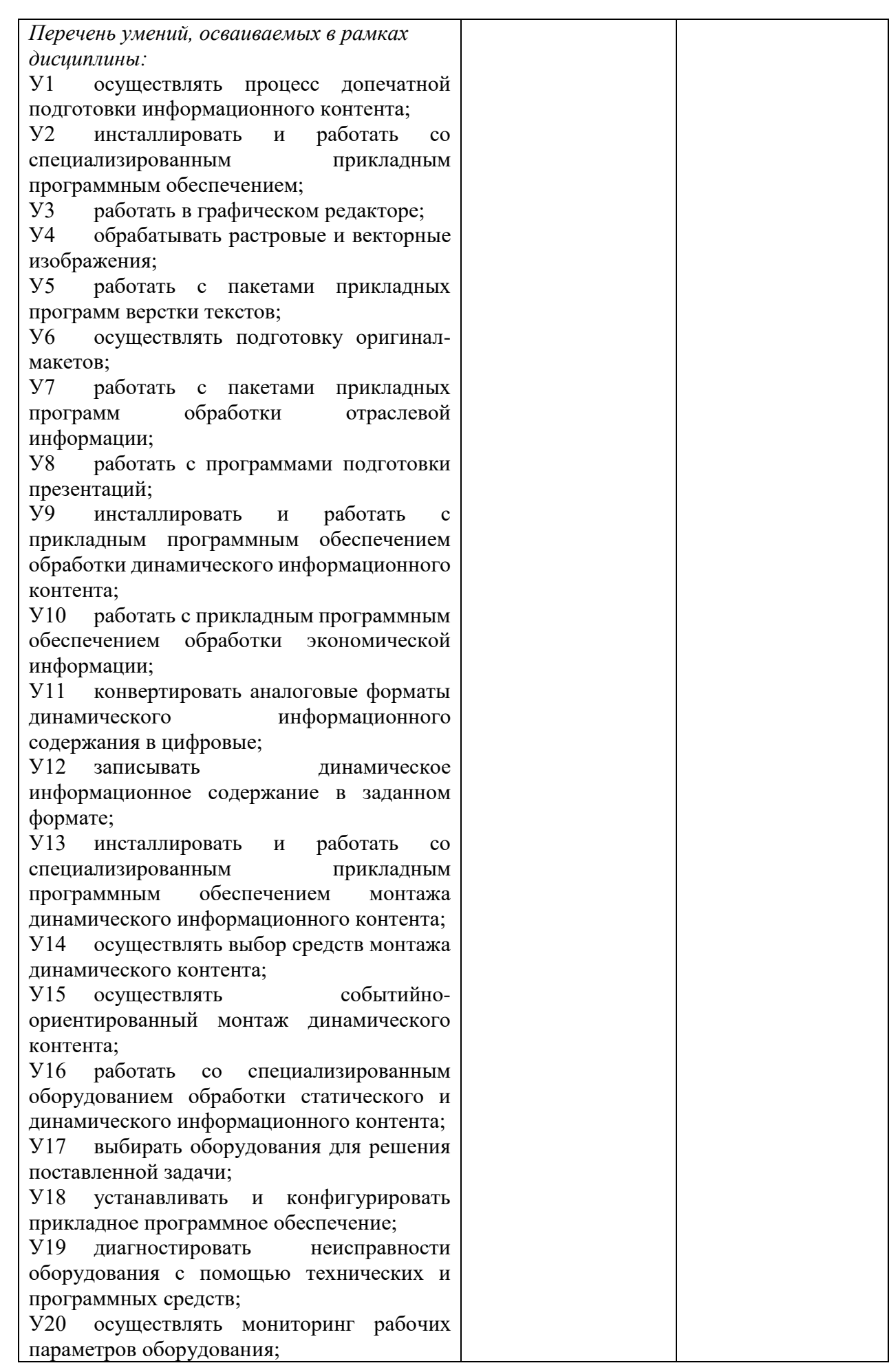

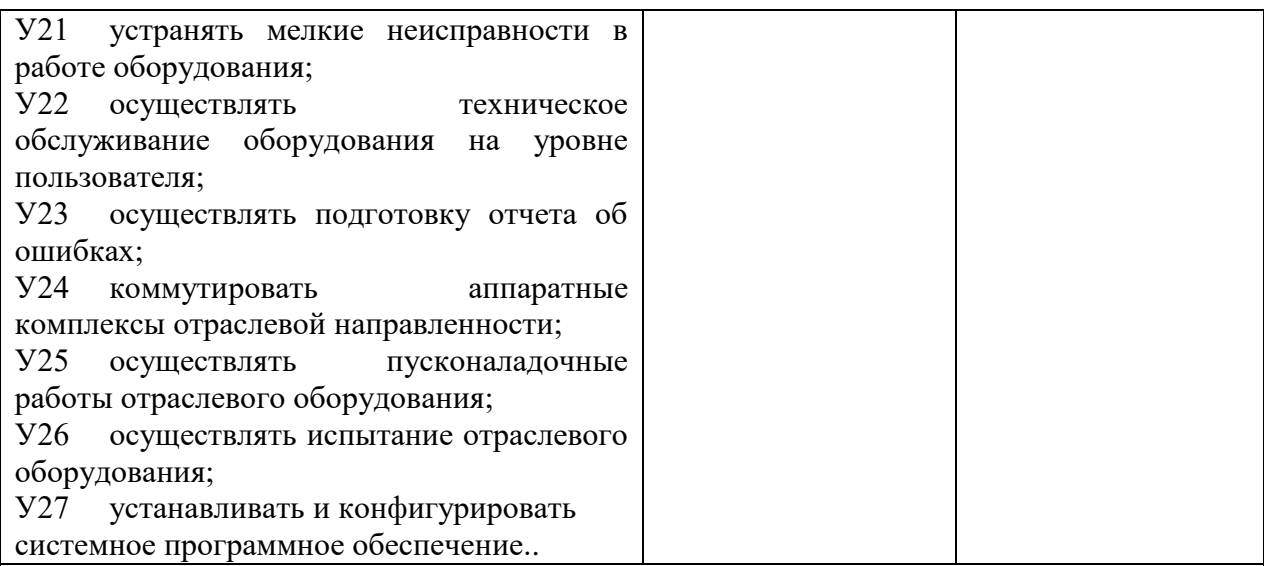

В результате освоения дисциплины обучающийся должен освоить следующие **компетенции:**

ОК 1. Понимать сущность и социальную значимость своей будущей профессии, проявлять к ней устойчивый интерес.

ОК 2. Организовывать собственную деятельность, выбирать типовые методы и способы выполнения профессиональных задач, оценивать их эффективность и качество.

ОК 3. Принимать решения в стандартных и нестандартных ситуациях и нести за них ответственность.

ОК 4. Осуществлять поиск и использование информации, необходимой для эффективного выполнения профессиональных задач, профессионального и личностного развития.

ОК 5. Использовать информационно-коммуникационные технологии в профессиональной деятельности.

ОК 6. Работать в коллективе и команде, эффективно общаться с коллегами, руководством, потребителями.

ОК 7. Брать на себя ответственность за работу членов команды (подчиненных), результат выполнения заданий.

ОК 8. Самостоятельно определять задачи профессионального и личностного развития, заниматься самообразованием, осознанно планировать повышение квалификации.

ОК 9. Ориентироваться в условиях частой смены технологий в профессиональной деятельности.

ПК 1.1. Обрабатывать статический информационный контент.

ПК 1.2. Обрабатывать динамический информационный контент.

ПК 1.3. Осуществлять подготовку оборудования к работе.

ПК 1.4. Настраивать и работать с отраслевым оборудованием обработки информационного контента.

ПК 1.5. Контролировать работу компьютерных, периферийных устройств и телекоммуникационных систем, обеспечивать их правильную эксплуатацию.

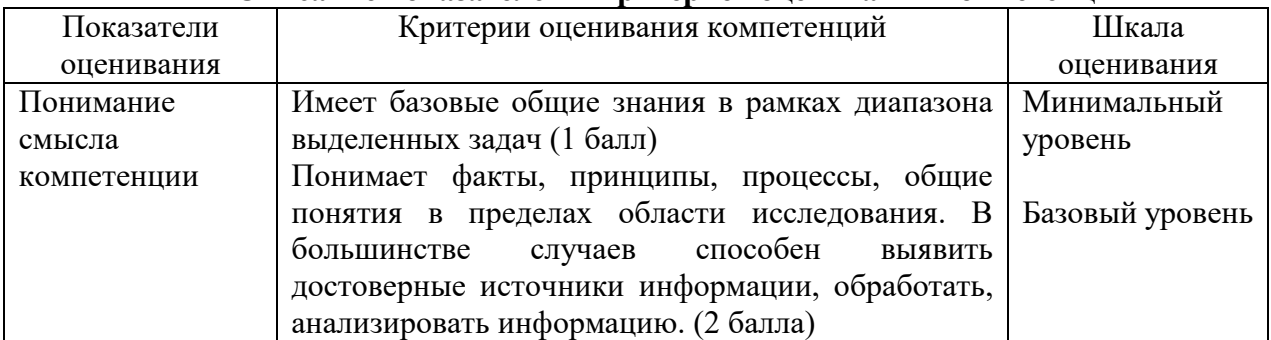

### **Описание показателей и критериев оценивания компетенций**

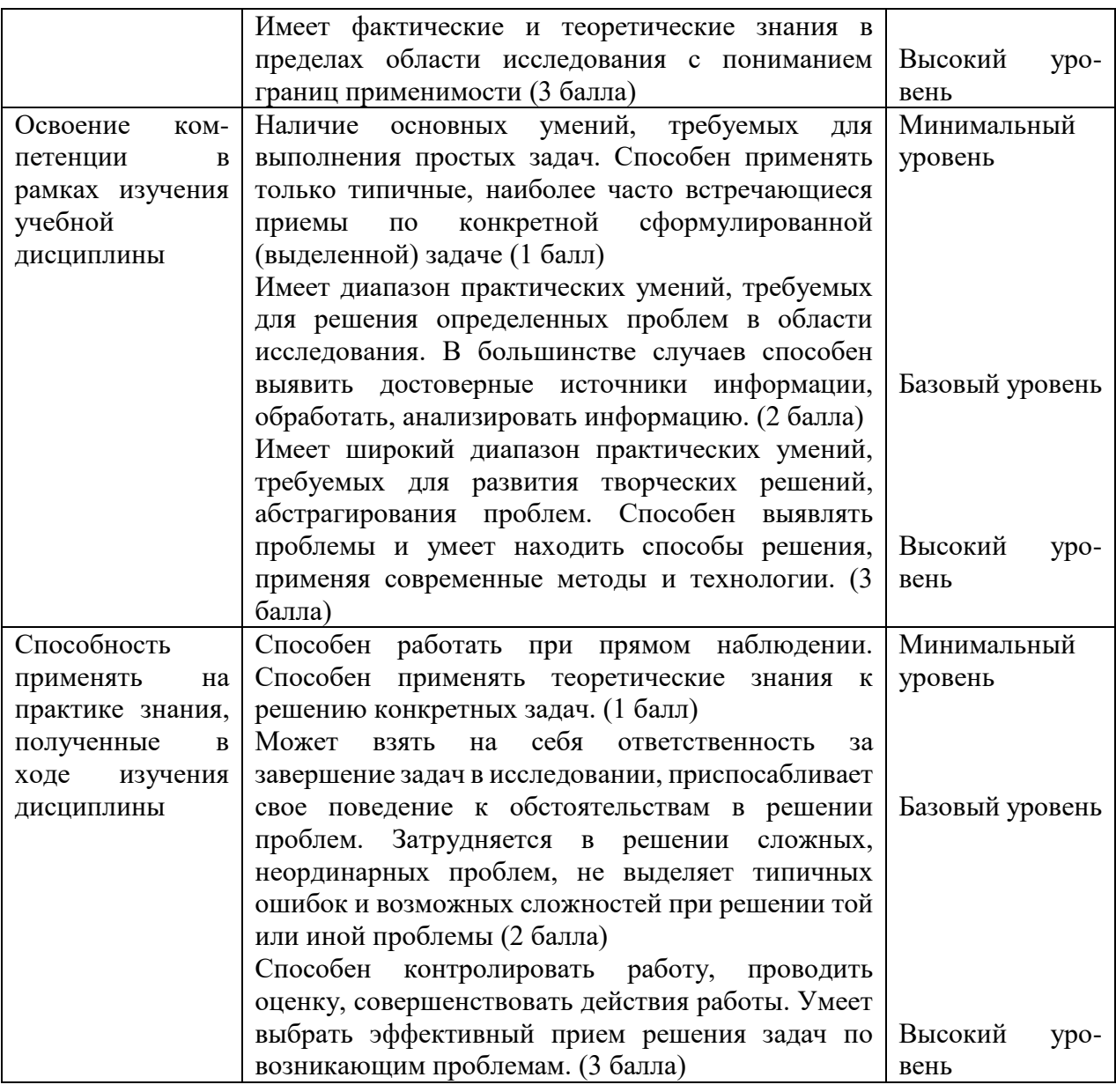

# <span id="page-14-0"></span>**5. МЕТОДИЧЕСКИЕ УКАЗАНИЯ ДЛЯ ОБУЧАЮЩИХСЯ ПО ОСВОЕНИЮ ДИСЦИПЛИНЫ**

Методические указания по выполнению лекционных занятий

Написание конспекта лекций: кратко, схематично, последовательно фиксировать основные положения, выводы, формулировки, обобщения; помечать важные мысли, выделять ключевые слова, термины. Проверка терминов, понятий с помощью энциклопедий, словарей, справочников с выписыванием толкований в тетрадь. Обозначить вопросы, термины, материал, который вызывает трудности, пометить и попытаться найти ответ в рекомендуемой литературе. Если самостоятельно не удается разобраться в материале, необходимо сформулировать вопрос и задать преподавателю на консультации, на практическом занятии.

Методические указания по выполнению практических занятий

Проработка рабочей программы, уделяя особое внимание целям и задачам структуре и содержанию дисциплины. Конспектирование источников. Работа с конспектом лекций, подготовка ответов к контрольным вопросам, просмотр рекомендуемой литературы, работа с текстом (указать текст из источника и др.). Прослушивание аудио- и видеозаписей по заданной теме, решение расчетно-графических заданий, решение задач по алгоритму и др.

Методические указания по выполнению практических работ/индивидуальных заданий

Знакомство с основной и дополнительной литературой, включая справочные издания, зарубежные источники, конспект основных положений, терминов, сведений, требующих для запоминания и являющихся основополагающими в этой теме. Составление аннотаций к прочитанным литературным источникам и др.

Методические указания по выполнению докладов

Доклад: Поиск литературы и составление библиографии, использование от 3 до 5 научных работ, изложение мнения авторов и своего суждения по выбранному вопросу; изложение основных аспектов проблемы.

Доклад по теме - это изучение научной, учебной, нормативной и другой литературы. Отбор необходимого материала; формирование выводов и разработка конкретных рекомендаций по решению поставленной цели и задачи; проведение практических исследований по данной проблеме или вопросу.

### **Методические указания по подготовке к зачету.**

Наиболее ответственным этапом в обучении студентов является экзаменационная сессия. На ней студенты отчитываются о выполнении учебной программы, об уровне и объеме полученных знаний. Это государственная отчетность студентов за период обучения, за изучение учебной дисциплины.

**Залогом успешного прохождения контроля являются систематические, добросовестные занятия студента. Однако это не исключает необходимости специальной работы перед сессией и в период сдачи зачета. Специфической задачей студента в период экзаменационной сессии являются повторение, обобщение и систематизация всего материала.**

**В процессе повторения анализируются и систематизируются все знания, накопленные при изучении программного материала: данные учебника, записи лекций, конспекты прочитанных книг, заметки, сделанные во время консультаций или семинаров, и др.** 

**Консультации, которые проводятся для студентов в период экзаменационной сессии, необходимо использовать для углубления знаний, для восполнения пробелов и для разрешения всех возникших трудностей.** 

При подготовке к контролю необходимо еще раз проверить себя на предмет усвоения основных категорий и ключевых понятий курса*.*

### <span id="page-15-0"></span>**6. ОЦЕНОЧНЫЕ СРЕДСТВА И КОНТРОЛЬНО-ИЗМЕРИТЕЛЬНЫЕ МАТЕРИАЛЫ ДЛЯ ПРОВЕДЕНИЯ ТЕКУЩЕГО КОНТРОЛЯ ПО УЧЕБНОЙ ДИСЦИПЛИНЕ**

### **6.1. Оценочные средства для проведения текущего контроля по учебной дисциплине**

#### <span id="page-15-1"></span>**Тема 1. Основы информационных технологий (ОК 01 –09, ПК 1.1 - 1.5)**

*Вопросы к обсуждению:*

- 1. Содержание информационной технологии
- 2. Этапы развития информационных технологий

3. Особенности новых информационных технологий

*Практические занятия:* Подключение и обслуживание активного сетевого оборудования.

*Самостоятельная работа:* изучение теоретического материала.

#### **Тема 2. Виды информационных технологий (ОК 01 –09, ПК 1.1 - 1.5)**

*Вопросы к обсуждению:*

- 1. Классификация видов информационных технологий
- 2. Информационная технология обработки данных
- 3. Информационная технология управления
- 4. Автоматизация офисной деятельности

### *Практические занятия:*

- 1. Установка и обслуживание ксерокса.
- 2. Установка и обслуживание сканера.
- 3. Системы оптического распознавания текста.
- 4. Установка и обслуживание средств факсимильной связи.
- 5. Установка и обслуживание принтера..

*Самостоятельная работа:* изучение теоретического материала.

## **Тема 3. Состав и структура программного обеспечения (ОК 01 –09, ПК 1.1 - 1.5)**

*Вопросы к обсуждению:*

- 1. Понятие программного обеспечения.
- 2. Классификация программного обеспечения.

### 3. Программное обеспечение информационной технологии управления.

*Практические занятия:*

1. Установка и использование программного обеспечения.

- 2. Программное обеспечение диагностики состояния системы
- 3. Подключение, диагностика устройств ввода информации.

4. Подключение, диагностика, настройка устройств обработки и передачи информации.

5. Подключение, диагностика, настройка устройств вывода информации. *Самостоятельная работа:* изучение теоретического материала.

### **Тема 4. Настольные издательские системы в редакционно-издательском процессе (ОК 01 –09, ПК 1.1 - 1.5)**

*Вопросы к обсуждению:*

- 1. Общая характеристика настольных издательских систем
- 2. Издательские системы и текстовые процессоры
- 3. Сравнительная характеристика издательских систем
- 4. Особенности пользовательского интерфейса настольных издательских систем

*Практические занятия:*

1. Символы, графические символы как наименьший структурный элемент электронного документа.

2. Шрифты, гарнитура и начертание шрифтов, видоизменения шрифтов, размеры шрифтов, кернинг.

*Самостоятельная работа:* изучение теоретического материала.

## **Тема 5. Верстка текстов с использованием современных текстовых редакторов (ОК 01 –09, ПК 1.1 - 1.5)**

*Вопросы к обсуждению:*

- 1. Системы обработки текстовой информации (набор, редактирование, форматирование текстового документа).
- 2. Форматирование документа
- 3. Маркированные и нумерованные списки
- 4. Колонтитулы и нумерация страниц

# *Практические занятия:*

1. Абзацы текста, особенности абзаца в электронном документе, характеристики абзаца, требования к абзацам различных частей документа, Настройка характеристик абзаца в текстовых редакторах.

2. Нумерованные и маркированные абзацы (списки), многоуровневые списки.

3. Колонтитулы. Создание и настройка колонтитулов в текстовых редакторах, верхние и нижние колонтитулы..

*Самостоятельная работа:* изучение теоретического материала.

### **Тема 5. Верстка текстов с использованием современных текстовых редакторов (ОК 01 –09, ПК 1.1 - 1.5)**

*Вопросы к обсуждению:*

- 1. Системы обработки текстовой информации (набор, редактирование, форматирование текстового документа).
- 2. Форматирование документа
- 3. Маркированные и нумерованные списки
- 4. Колонтитулы и нумерация страниц

### *Практические занятия:*

1. Абзацы текста, особенности абзаца в электронном документе, характеристики абзаца, требования к абзацам различных частей документа, Настройка характеристик абзаца в текстовых редакторах.

2. Нумерованные и маркированные абзацы (списки), многоуровневые списки.

3. Колонтитулы. Создание и настройка колонтитулов в текстовых редакторах, верхние и нижние колонтитулы..

*Самостоятельная работа:* изучение теоретического материала.

### **Тема 6. Характеристика и состав автоматизированных информационных систем (ОК 01 –09, ПК 1.1 - 1.5)**

*Вопросы к обсуждению:*

- 1. Понятия и структура АИС
- 2. Виды АИС

### *Практические занятия:*

1. Настройка и организация работы с системой электронного документооборота и автоматизации бизнес -процессов.

2. Использование ЭВМ в исследованиях.

*Самостоятельная работа:* изучение теоретического материала.

### **Тема 7. Мультимедийные технологии обработки и представления информации (ОК 01 –09, ПК 1.1 - 1.5)**

- *Вопросы к обсуждению:*
- 1. Технологии мультимедиа
- 2. Аудиовидеотехнические средства
- 3. Проекционное оборудование. Мультимедиапроекторы
- 4. Средства информирования

*Практические занятия:*

1. Установка и обслуживание мультимедийного оборудования.

*Самостоятельная работа:* изучение теоретического материала.

# **Тема 8. Создание презентаций и анимации (ОК 01 –09, ПК 1.1 - 1.5)**

*Вопросы к обсуждению:*

- 1. Мультимедийные презентации
- 2. Интерактивные презентации
- 3. Анимационные презентации

### *Практические занятия:*

- 1. Создание и оформление слайда в программе Power Point.
- 2. Действия со слайдами Power Point. Добавление рисунка.Эффекты анимации.
- 3. Рисование средствами Power Point. Настройка параметров эффектов анимации.
- 4. Работа с диаграммами на слайдах Power Point.
- 5. Работа с мультимедиа на слайдах Power Point.

*Самостоятельная работа:* изучение теоретического материала.

## **Тема 9. Цифровое видео и его характеристики, стандарты сжатия и форматы видеофайлов (ОК 01 –09, ПК 1.1 - 1.5)**

*Вопросы к обсуждению:*

- 1. Основные понятия и термины
- 2. Форматы и разновидности

видеосистем.

- 3. Основные характеристики цифрового видео
- 4. Стандарты сжатия
- 5. Кодеки
- 6. Медиаконтейнеры и их форматы
- 7. Видео монтаж

*Практические занятия:*

- 1. Линейный монтаж видеофильма.
- 2. Нелинейный монтаж видеофильма.

*Самостоятельная работа:* изучение теоретического материала.

# **Тема 10. Программы для обработки звуковой информации (ОК 01 –09, ПК 1.1 - 1.5)**

*Вопросы к обсуждению:*

1.Основные понятия аудиоинформации

- 2. Редакторы цифрового аудио
- 3.Программы для написания музыки

4.Программы-анализаторы аудио

- 5.Специализированные реставраторы аудио
- 6.Трекеры

7.Программы для копирования и сжатия цифрового звука

*Практические занятия:*

- 1. Линейный монтаж аудиофайла.
- 2. Нелинейный монтаж аудиофайла.

*Самостоятельная работа:* изучение теоретического материала.

# **Тема 11. Введение в компьютерную графику (ОК 01 –09, ПК 1.1 - 1.5)**

*Вопросы к обсуждению:*

1. Определение и основные задачи компьютерной графики

2. Виды компьютерной графики

*Практические занятия:*

1. Виды компьютерной графики

- 2. Методы представления графических изображений
- 3. Преобразование файлов из одного формата в другой
- 4. Цветовые модели.

*Самостоятельная работа:* изучение теоретического материала.

### **Тема 12. Аппаратное обеспечение компьютерной графики (ОК 01 –09, ПК 1.1 - 1.5)**

*Вопросы к обсуждению:*

- 1. Мониторы, классификация, принцип действия, основные характеристики.
- 2. Видеоадаптер.
- 3. Принтеры, их классификация,
- основные характеристики и принцип

работы.

- 4. Плоттеры (графопостроители).
- 5. Сканеры, классификация и основные характеристики
- 6. Дигитайзеры
- 7. Манипулятор «мышь», назначение, классификация.
- 8. Джойстики.
- 9. Трекбол.
- 10. Цифровая фотокамера

*Практические занятия:*

1. Установка и обслуживание аппаратных средств компьютерной графики.

*Самостоятельная работа:* изучение теоретического материала.

### **Тема 13. Форматы графических файлов. Преобразование файлов из одного формата в другой (ОК 01 –09, ПК 1.1 - 1.5)**

*Вопросы к обсуждению:*

- 1. Векторные форматы
- 2. Растровые форматы
- 3. Преобразование форматов графических файлов

*Практические занятия:*

1. Преобразование форматов графических файлов .

*Самостоятельная работа:* изучение теоретического материала.

## **Тема 14. Обзор программных средств для работы с растровой и векторной графикой (ОК 01 –09, ПК 1.1 - 1.5)**

*Вопросы к обсуждению:*

- 1. Растровые графические редакторы
- 2. Векторные графические редакторы

### *Практические занятия:*

- 1. Рисование линий
- 2. Объекты произвольной формы
- 3. Рисование с помощью естественного пера
- 4. Размерные линии и выносные линии

5. Соединительные линии

6. Прямоугольники, квадраты и закругление углов.

*Самостоятельная работа:* изучение теоретического материала.

# **6.2. Контрольно-измерительные материалы для проведения текущего контроля по учебной дисциплине**

# <span id="page-20-0"></span>**Шкала оценки для проведения текущего контроля по учебной дисциплине в устной**

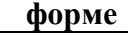

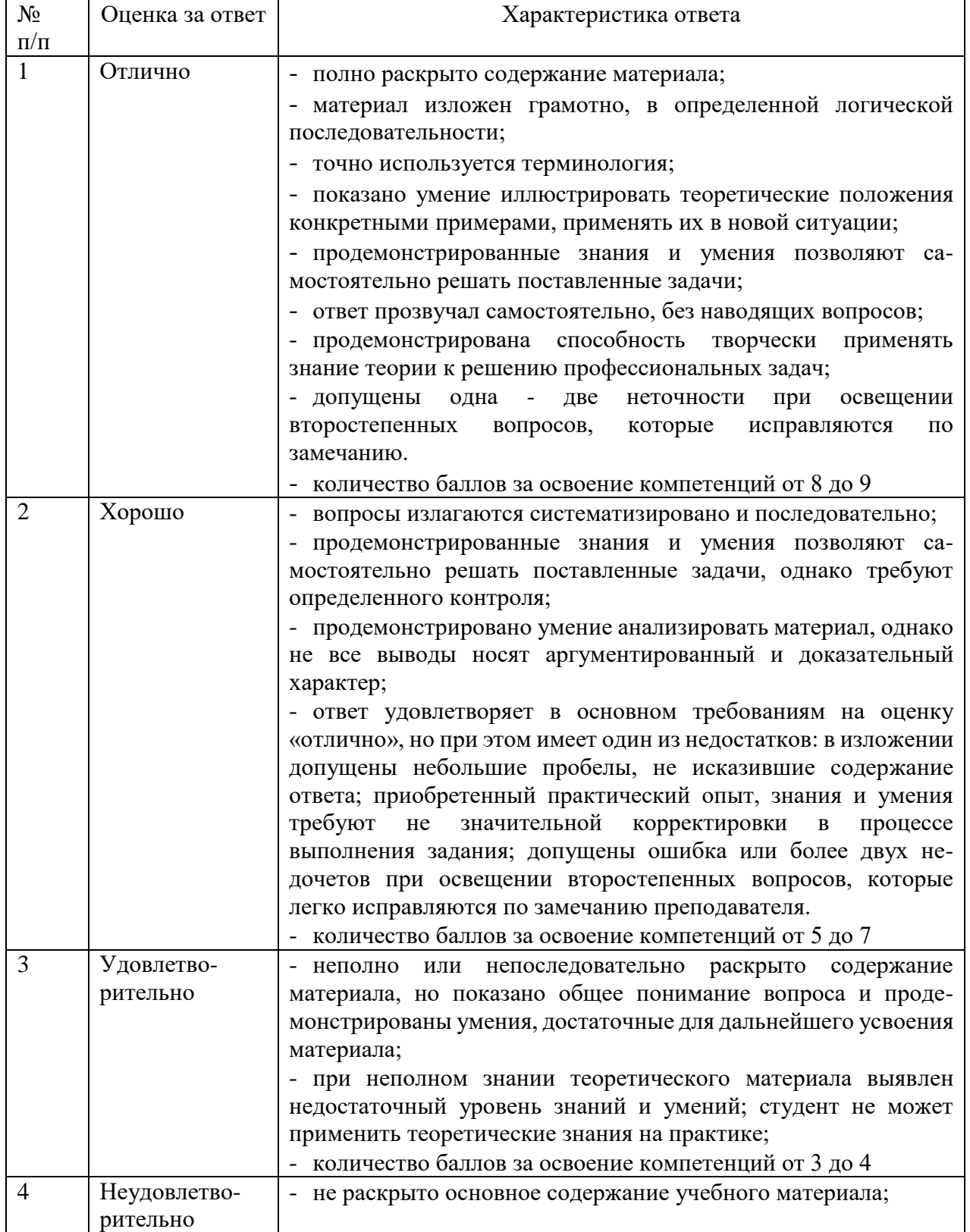

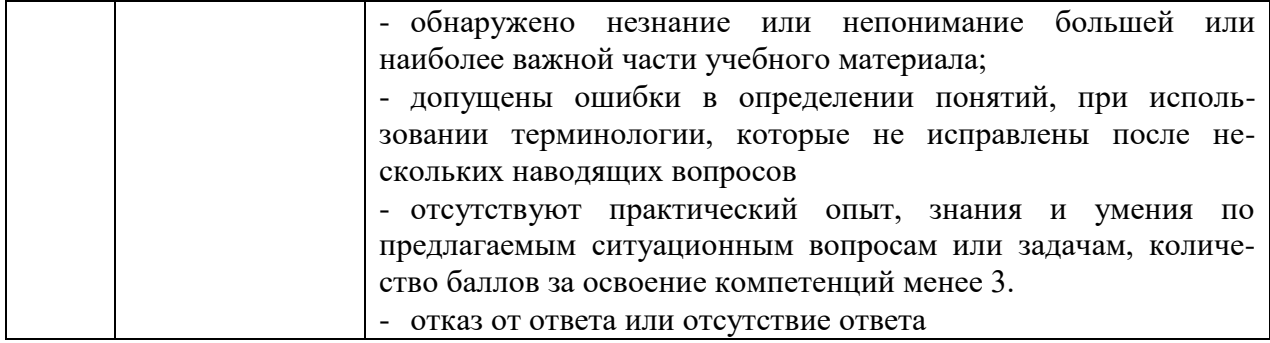

### **Шкала оценки для проведения текущего контроля по учебной дисциплине в письменной форме**

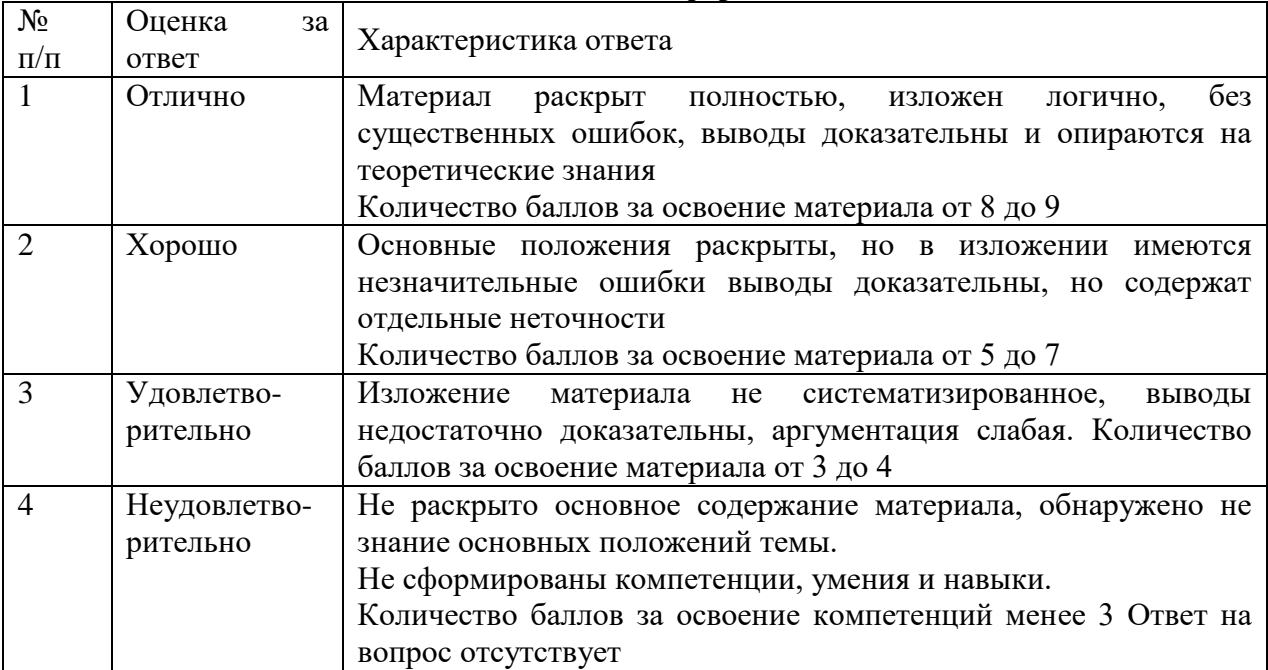

# **Критерий оценки докладов**

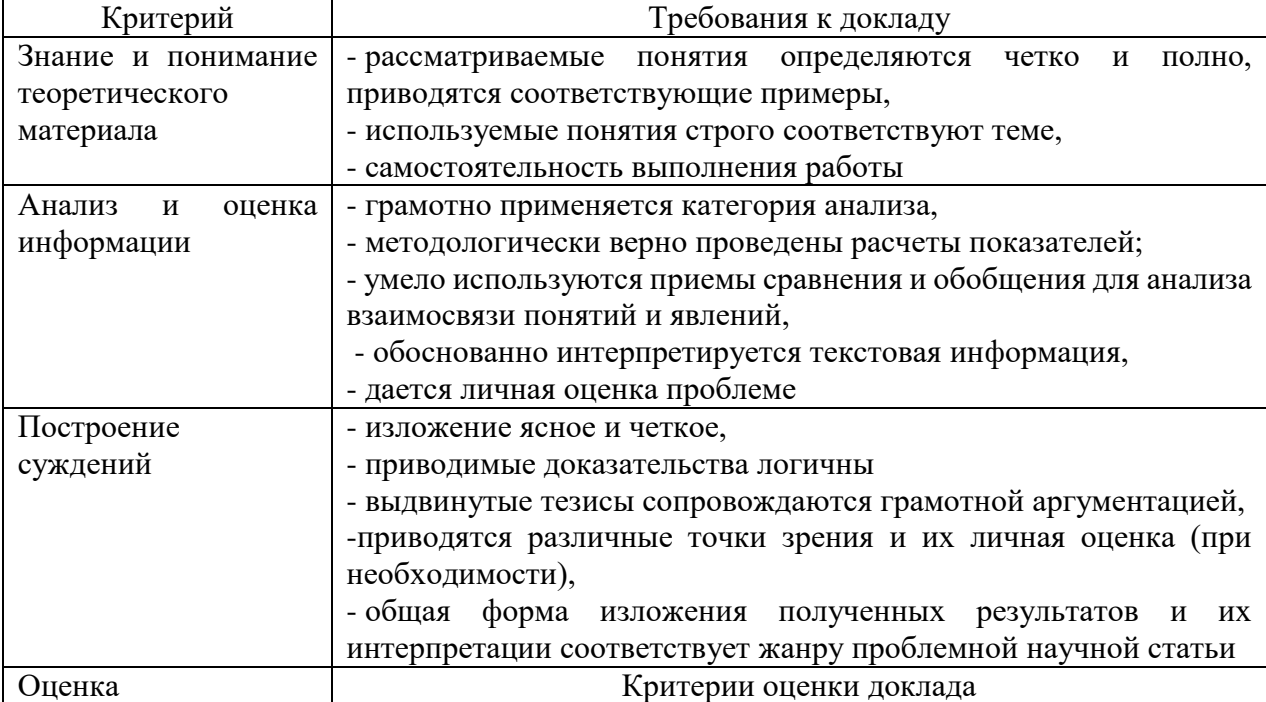

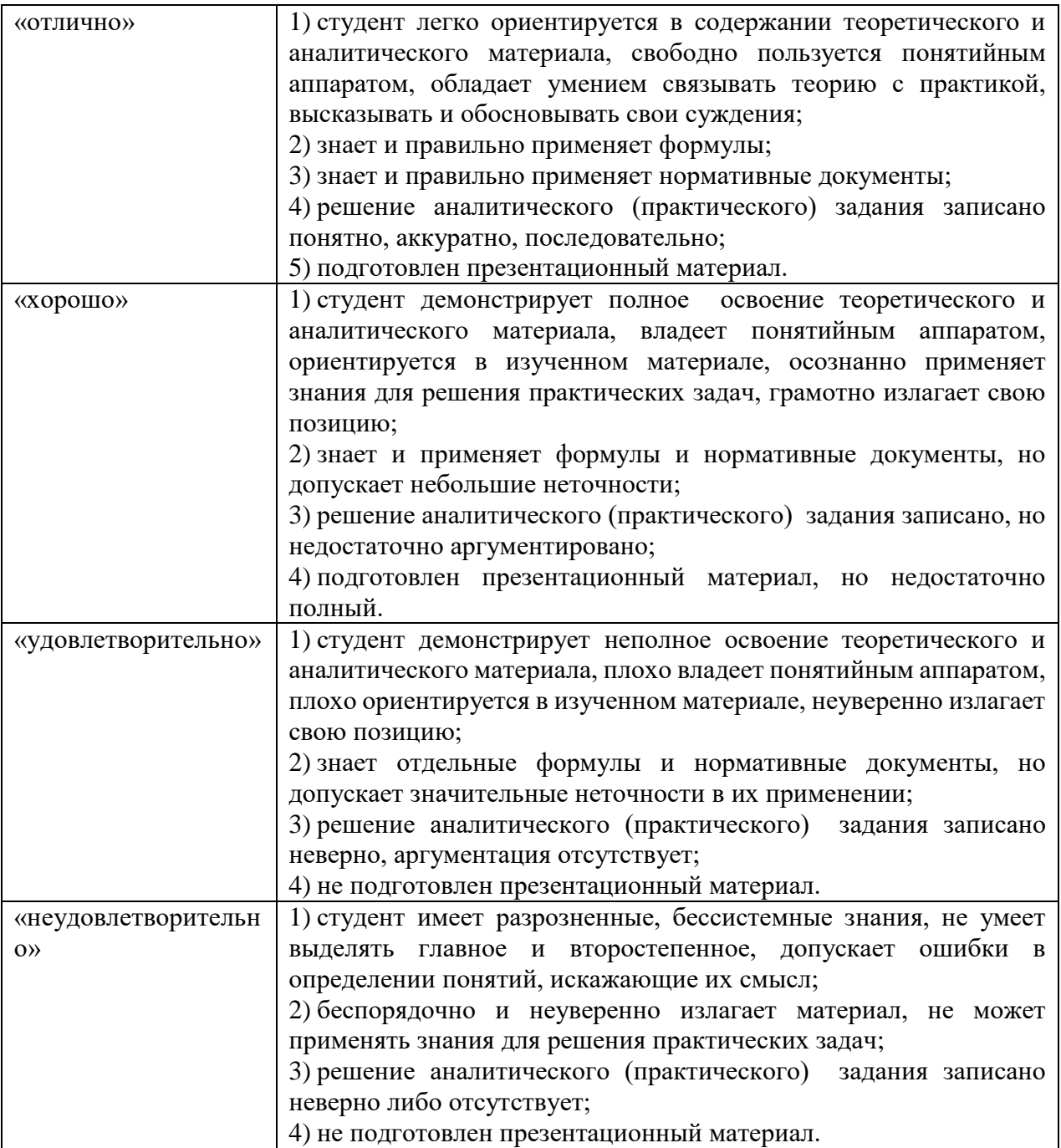

# <span id="page-22-0"></span>**7. ОЦЕНОЧНЫЕ СРЕДСТВА И КОНТРОЛЬНО-ИЗМЕРИТЕЛЬНЫЕ МАТЕРИАЛЫ ДЛЯ ПРОВЕДЕНИЯ ПРОМЕЖУТОЧНОЙ АТТЕСТАЦИИ ПО УЧЕБНОЙ ДИСЦИПЛИНЕ**

# **7.1. Оценочные средства для проведения промежуточной аттестации по учебной дисциплине**

<span id="page-22-2"></span><span id="page-22-1"></span>Контрольные вопросы для подготовки к контролю при проведении промежуточной аттестации по учебной дисциплине:

Основы информационных технологий.

Виды информационных технологий.

Состав и структура программного обеспечения.

Настольные издательские системы в редакционно-издательском процессе.

Верстка текстов с использованием современных текстовых редакторов.

Табличный процессор Microsoft Excel.

Характеристика и состав автоматизированных информационных систем.

Система автоматизации бизнес-процессов и документооборота предприятия.

Мультимедийные технологии обработки и представления информации.

Стандарты оформления, шаблоны и правила оформления компьютерных презентаций Создание презентаций и флэш анимации.

Цифровое видео и его характеристики, стандарты сжатия и форматы видеофайлов.

Программы для обработки звуковой информации.

Введение в компьютерную графику.

Аппаратное обеспечение компьютерной графики.

Форматы графических файлов. Преобразование файлов из одного формата в другой. Понятие цвета и его характеристики.

Обзор программных средств для работы с растровой и векторной графикой.

Главное окно GIMP и основные понятия. Настройка GIMP.

24. Введение в программу обработки векторной графики. Рабочее окно программы и режимы редактирования.

## **Итоговый тест**

1. Что мы понимаем под термином «информация»?

- a) продукт взаимодействия данных и методов доступа к ним
- b) зарегистрированные сигналы
- c) знания

### 2. Что такое кодирование данных?

- a) присваивание имени набору данных
- b) сохранение данных в файле
- c) представление через данные другого типа

3. Наименьшая единица измерения данных это –

- a) файл
- b) бит
- c) байт

4. Файл – это:

- a) поименованная область на внешнем носителе
- b) порция информации во внутренней памяти
- c) информация в окне документа

## 5. Кодовая таблица символов –

- a) таблица ASCII
- b) 2 таблицы ASCII и расширение ASCII
- c) символы, которых нет на клавиатуре

# 6. Носители данных в ПК

- a) бумага, CD, FD
- b) HD, CD,FD
- c) ОП, CD,HD, FD

### 7. Интерфейс представляет собой

- a) взаимодействие
- b) взаимозаменяемость
- c) обратную связь
- 8. Мультимедиа
- a) сочетание разных видов данных в одном
- b) цветной монитор
- c) компьютерные игры

### 9. Программное обеспечение ПК

- a) Windows
- b) компьютерные игры
- c) все программы ПК

### 10. Аппаратное обеспечение ПК

- a) процессор ПК
- b) системный блок ПК
- c) все устройства ПК
- 11. Базовая конфигурация ПК
- a) системный блок, монитор, клавиатура, мышь
- b) системный блок + периферийные устройства
- c) системный блок, монитор, клавиатура, принтер

### 12. Устройство, находящиеся в системном блоке ПК, называется

- a) процессор
- b) монитор
- c) сканер

### 13. К устройствам внешней памяти ПК относятся

- a) HD, FD,CD, DVD
- b) HD,FD, КЭШ
- c)  $O\Pi$ , HD

### 14. К устройствам внутренней памяти ПК относятся

- a) КЭШ, ОП
- b) HD, FD,КЭШ
- c)  $O\Pi$ , HD
- 15. Устройства ввода в ПК
- a) клавиатура, мышь, сканер, модем
- b) клавиатура, монитор, мышь
- c) клавиатура, принтер, сканер
- 16. Устройства вывода в ПК
- a) монитор, принтер, модем
- b) монитор, сканер
- c) принтер, сканер
- 17. Видеоподсистемой ПК является
- a) монитор + видеокарта
- b) видеокарта
- c) видеокарта + звуковая карта
- 18. К периферийным устройствам относятся
- a) монитор, принтер, сканер
- b) принтер, сканер, модем
- c) клавиатура, мышь, монитор
- 19. Устройство обмена данными
- a) модем
- b) монитор
- c) процессор.

20. В каком списке единицы измерения количества информации расположены в правильном порядке по возрастанию?

- a) 1 байт, 1 бит, 1 Кбайт, 1 Мбайт, 1 Гбайт, 1 Тбайт
- b) 1 бит, 1 байт, 1 Кбайт, 1 Мбайт, 1 Гбайт, 1 Тбайт
- c) 1 бит, 1 байт, 1 Мбайт, 1 Кбайт, 1 Гбайт, 1 Тбайт
- d) 1 бит, 1 байт, 1 Кбайт, 1 Гбайт, 1 Мбайт, 1 Тбайт
- e) 1 бит, 1 байт, 1 Кбайт, 1 Мбайт, 1 Тбайт, 1 Гбайт

# <span id="page-25-0"></span>**7.2. Контрольно-измерительные материалы для проведения промежуточной аттестации по учебной дисциплине**

### **Шкала оценки для проведения промежуточной аттестации по учебной дисциплине в устной форме**

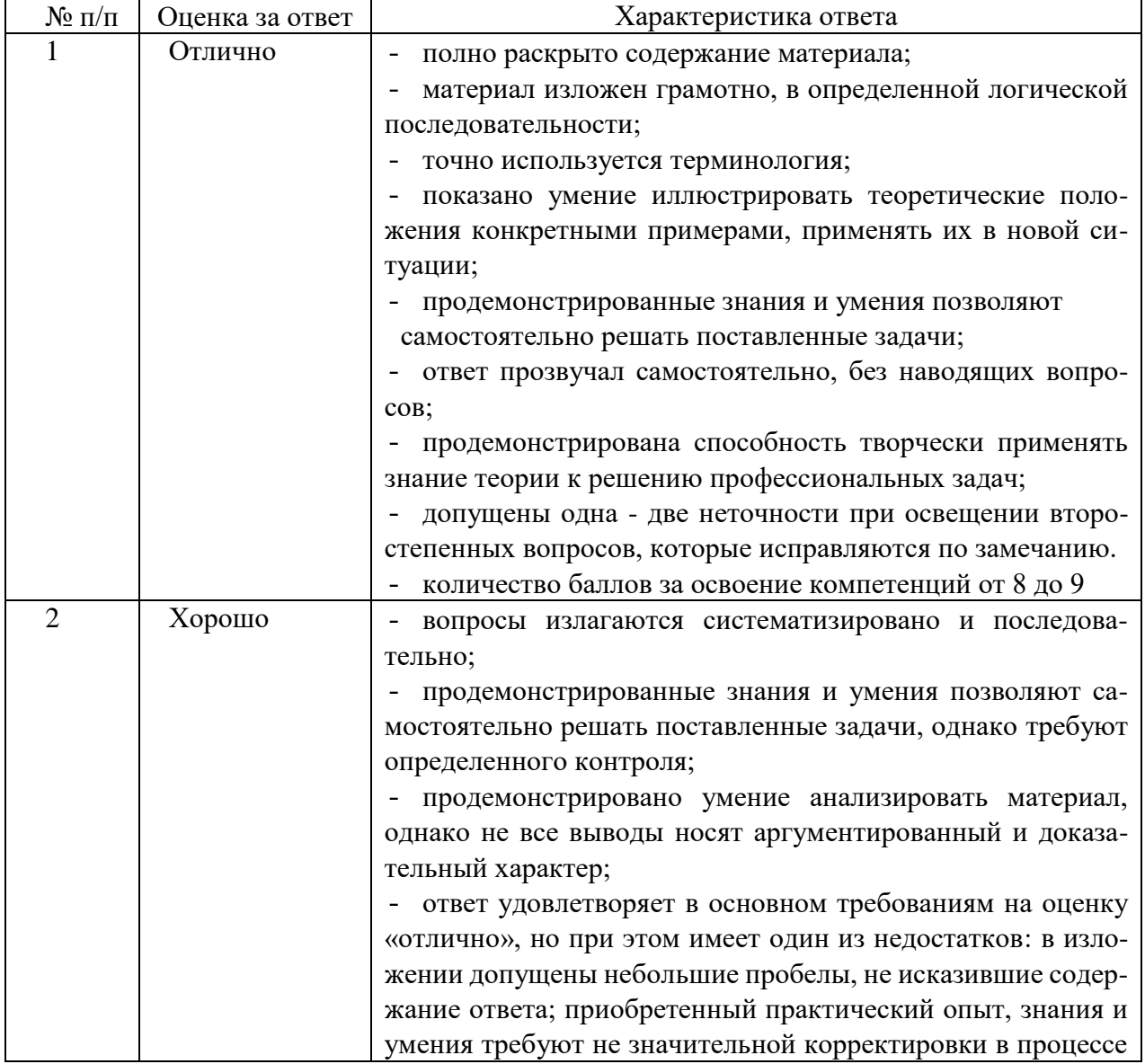

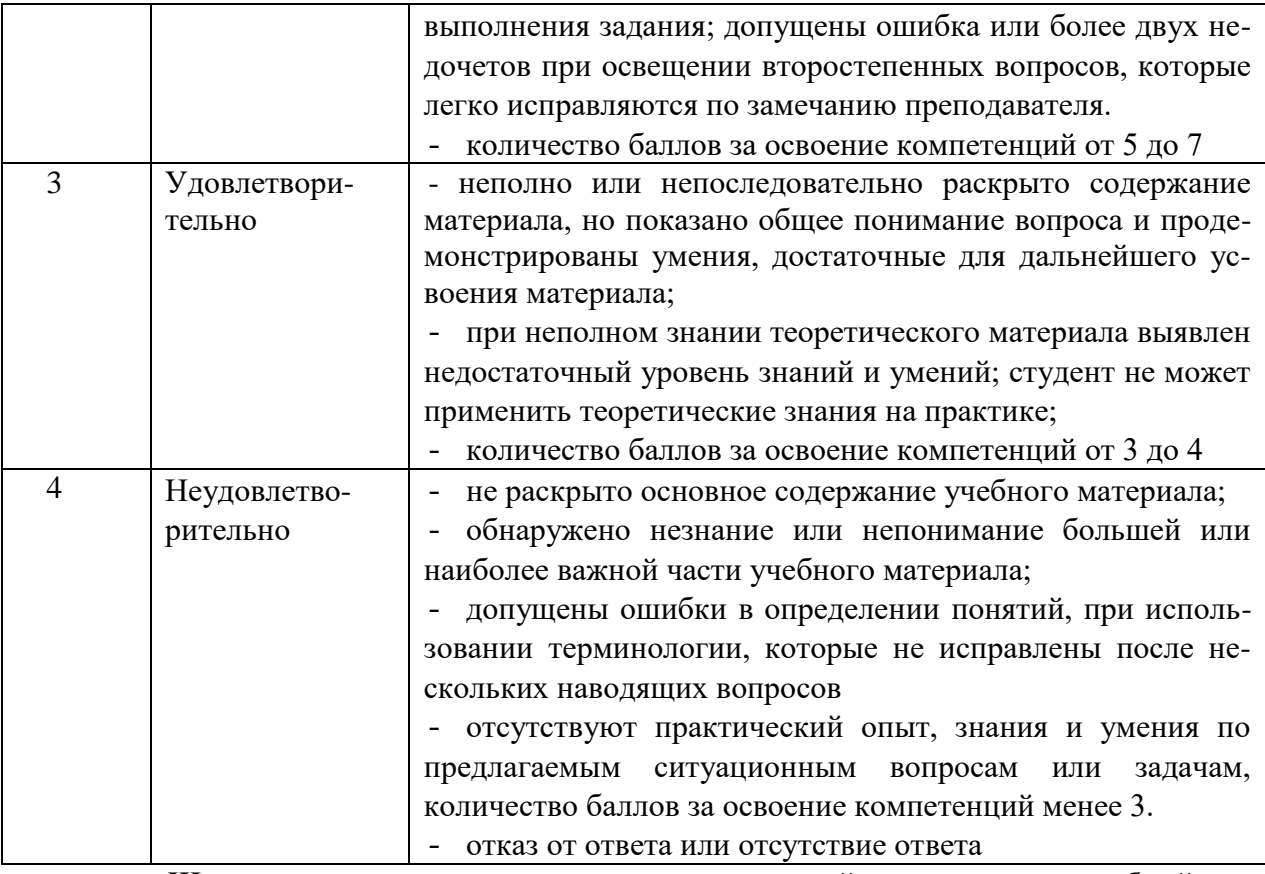

**Шкала оценки для проведения промежуточной аттестации по учебной дисциплине в письменной форме**

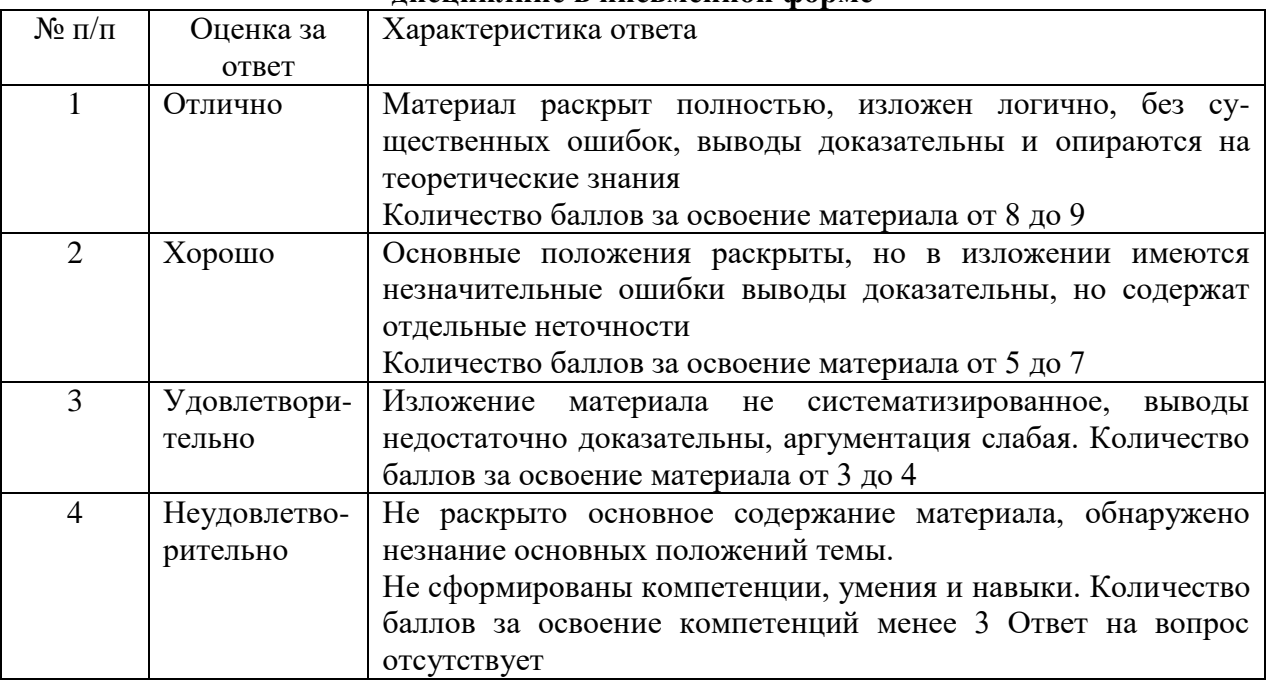

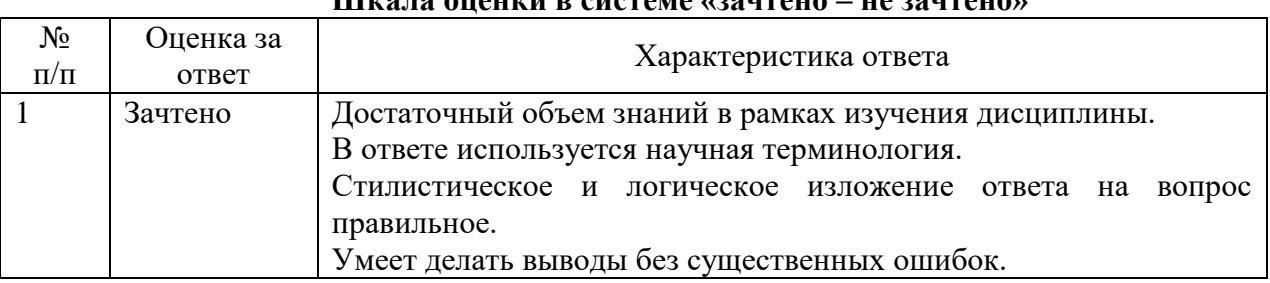

## **Шкала оценки в системе «зачтено – не зачтено»**

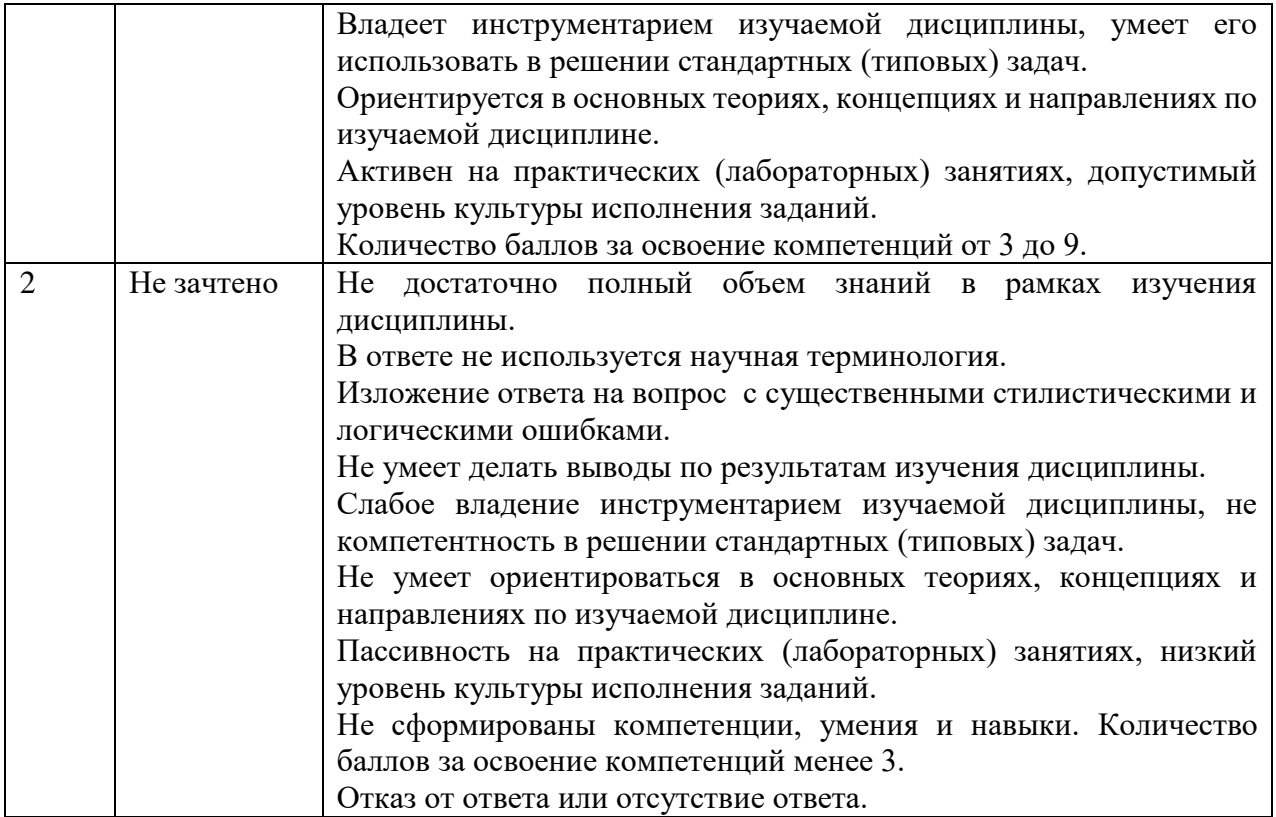

### **Критерии формирования оценок по тестам**

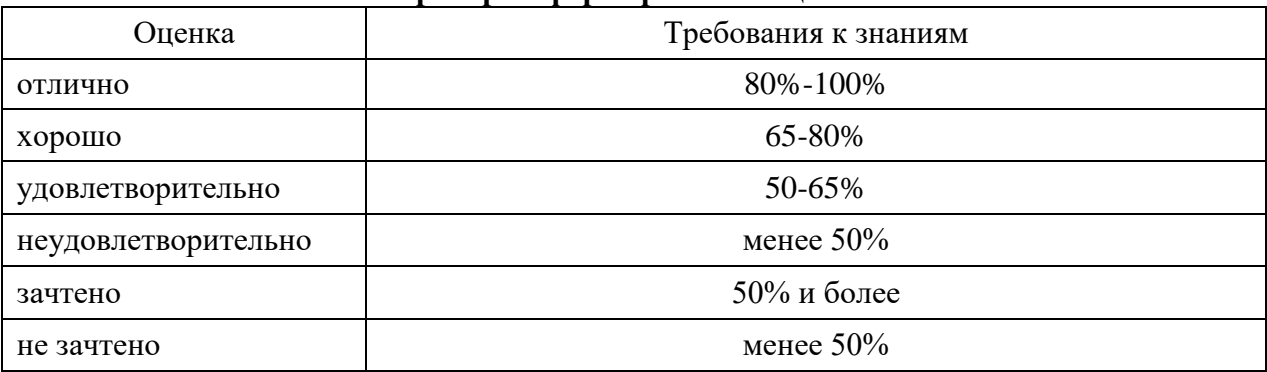

# **8. ПРОВЕРКА СФОРМИРОВАННОСТИ КОМПЕТЕНЦИЙ**

### <span id="page-27-0"></span>**Тестовые задания**

### *Вариант 1*

- 1. Сколько Кбайт составляет сообщение, содержащее 8192 бит?
- 2. Сколько байт составляет сообщение, содержащее 4416 бит?
- 3. Сообщение занимает 6 страниц по 35 строк. В каждой строке записано по 50 символов. Сколько символов в алфавите, если всё сообщение содержит 7875 байт?
- 4. Информационное сообщение объёмом 0,125 Кбайт содержит 256 символов. Сколько символов содержит алфавит, при помощи которого было записано это сообщение
- 5. Сообщение, записанное буквами из 32 символьного алфавита, содержит 145 символов. Какой объём информации оно несёт?
- 6. Сколько Кбайт составляет сообщение, содержащее 1,5 Мбайт?
- 7. Как перевести количество информации из битов в байты?
- умножить на 1024
- разделить на 1024
- разделить на 8
- умножить на 8
- дважды умножить на 1024
- 8. Для записи текста использовался 16-символьный алфавит. Каждая страница содержит 32 строки по 128 символов в строке. Какой объём информации содержит 8 страниц текста?
- 9. Как перевести количество информации из Кбайтов в байты?
- умножить на 1024 разделить на 1000
- умножить на 1000 дважды умножить на 1024
- разделить на 1024
- 10. При подключении к Интернету модем обеспечивает скорость передачи данных, равную 28800 бит/с. Сколько времени потребуется для передачи файла размером 72000 байт?
- 5 сек
- 20 сек
- $-10$  сек
- 1 минута

*Вариант 2*

- 1. Что показывает строка формул?
- a) адрес выделенной ячейки
- b) адрес выделенной ячейки и содержимое ее текст и формулу
- c) содержимое ячейки

2. Что такое диапазон ячеек?

- a) определенное число смежных ячеек
- b) ячейки, используемые в формулах
- c) ячейки, используемые в таблицах

3. Что такое стандартные функции?

- a) функции, предоставляемые EXCEL для построения формул
- b) перечень функций, хранящихся в EXCEL
- c) функции, которые может придумать пользователь

4. Что такое диаграмма?

- a) схема, состоящая из графических элементов
- b) графическое изображение числовых табличных данных
- c) график определенной функции
- 5. Что такое формула?
- а) выражение, начинающееся со знака "=" и представляющее собой адреса ячеек, соединенные знаками математических операций
- b) ячейка, выполняющая вычисления
- c) ячейка, содержащая вычисления и функции

6. Как копировать содержимое ячейки?

- a) выделить, Правка Копировать, указать куда, Вставить
- b) выделить, Правка Копировать, указать куда, Правка Вставить
- c) выделить, Правка Копировать, Правка Вставить
- 7. Что такое электронная таблица?
- a) таблица на экране
- b) программа для обработки электронных таблиц
- c) таблица в электронном виде, ячейки которой могут содержать числа, тексты, формулы

### 8. Что появляется на экране после запуска EXCEL?

- a) лист бумаги
- b) книга с листами в клеточку
- c) рабочий стол

### 9. Чтобы сохранить файл в MS EXCEL, надо:

- a) выполнить Файл Открыть
- b) выполнить Файл Сохранить
- c) выполнить Файл Закрыть

### 10. Что такое относительный адрес ячейки?

- a) адрес, который меняется
- b) адрес ячейки в формуле, который при копировании формулы меняется
- c) адрес ячейки, записанный с \$.

### **Практические задания**

*Вариант 1*

Задание 1.

1. Представление информации в EOM.

2. Создание формул в MS EXCEL.

3. Создать таблицу в MS WORD, 6 столбцов, 8 срок, заполнить, форматировать информацию по центру столбцов, заголовок форматировать по центру строке с размером шрифта 16.

Задача 2.

1. Базовая конфигурация EOM, ее устройства.

2. Правила ввода в MS WORD.

3. Создать таблицу в MS EXCEL, для нее создать диаграмму любого типа на отдельном листе.

Задача 3.

1. Устройство системного блока EOM.

2. Вызов MS WORD, окно приложения, окно документа.

3. Создать таблицу в MS EXCEL с использованием формул суммирования данных в строках и по столбцам.

### *Вариант 2*

Задача 1

1. Принтеры, назначение, типы.

2. Файл, папка, файловая система.

3. Набрать 3 абзаца текста в MS WORD, форматировать первый абзац - курсивом, оформить текст буквицы, второй абзац - 16 шрифтом, цвет шрифта - красный, третий абзац - жирный, 12 шрифт.

Задача 2

1. Память в персональном компьютере.

2. Стандартные функции в MS EXCEL.

3. Создание слайда в MS POWER POINT - создание текста, вставка рисунка, автофигуры, объекта WORD ART.

Задача 3.

1. Рабочий стол, Панель задач, кнопка Пуск WINDOWS.

2. Работа с листами книги в MS EXCEL: выделение листа, копирование, перемещение, переименование, удаление листа.

3. Создание математических формул с использованием редактора формул, привести 3 примера: матрица, интеграл, корень.

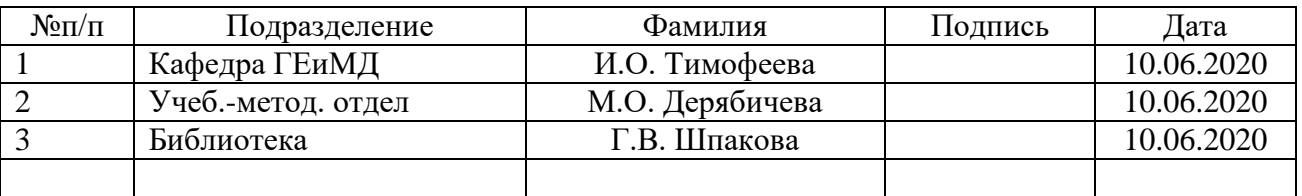

# **ЛИСТ СОГЛАСОВАНИЯ**